**Universidad Central "Marta Abreu" de Las Villas. Facultad Matemática, Física y Computación Ingeniería Informática**

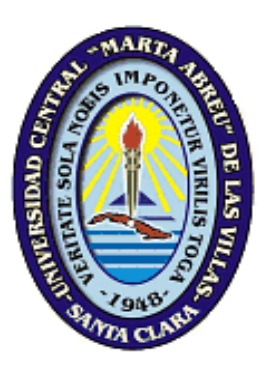

# **TRABAJO DE DIPLOMA**

**Sistema Multimedia para la asignatura "Teoría, Historia y Crítica de la Arquitectura y el Urbanismo I" de la Carrera de Arquitectura.** 

> **Autor:** Alicia Navarro Alvarez  **Tutor:** Dra. Aida María Torres Alfonso

**SANTA CLARA - 2011-** Dictamen.

El que suscribe, <u>entre a contrar a contrar a contrar a contrar a contrar a contrar a contrar a contrar a contrar a contrar a contrar a contrar a contrar a contrar a contrar a contrar a contrar a contrar a contrar a contra</u>

, hago constar que el trabajo titulado

fue realizado en la Universidad Central "Marta Abreu" de Las Villas como parte de la culminación de los estudios de la especialidad de , autorizando a que el mismo sea utilizado por la institución, para los fines que estime conveniente, tanto de forma parcial como total y que además no podrá ser presentado en eventos ni publicado sin la autorización de la Universidad.

Firma del autor

Los abajo firmantes, certificamos que el presente trabajo ha sido realizado según acuerdos de la dirección de nuestro centro y el mismo cumple con los requisitos que debe tener un trabajo de esta envergadura referido a la temática señalada.

Firma del tutor Firma del jefe del Laboratorio

Fecha

# **Pensamiento**

" Como quien se quita un manto y se pone otro, es necesario poner de lado la Universidad antigua, y alcanzar la nueva." José Martí

# **Dedicatoria**

*A mi mamá, Por su cariño y afecto, Por todo su sacrificio y dedicación, Por haberme dado las fuerzas que necesitaba para seguir adelante.*

*A Jose por ser mi padre y por estar siempre cuando lo necesitaba.*

*A mi abuelo por su apoyo incondicional.*

*A mi abuela por anhelar tanto este momento de mi vida y por vivir orgullosa de mí.*

Agradecimientos

# **Agradecimientos**

# *A todos los profesores que contribuyeron al desarrollo de este trabajo con su ayuda y sugerencias.*

*A mi tutora Aidita, que más que tutora es una amiga.*

*A Wilfredo por su ayuda incondicional.*

*A Aguilera que me apoyó a crear de una idea esta tesis.* 

*A toda mi familia por apoyarme durante toda la carrera.*

*A todos mis amigos y compañeros de la universidad que me han ayudado en estos cinco años y por los buenos momentos que hemos pasado.*

# **Resumen**

El presente trabajo hace uso de las Tecnologías de la Información y Comunicaciones y fundamentalmente de herramientas adecuadas para el desarrollo de la Tecnología Educativa en el desarrollo de un Sistema Multimedia de la asignatura "Teoría, Historia y Crítica de la Arquitectura y el Urbanismo I" de la Carrera de Arquitectura.

Se realiza un estudio de las características principales que debe presentar una multimedia para facilitar el diseño y funcionalidad de la aplicación en la Educación Superior, así como el uso de programas como el exeLearning y las herramientas LATED para la implementación de la misma.

Se presenta un Manual de Usuario que sirve de ayuda a cualquier usuario que desee navegar por la Multimedia.

# **Abstrac**

The present work makes use of the Technologies of the Information and Communications and fundamentally of appropriate tools for the development of the Educational Technology in the development of a System Multimedia of the subject "Theory, History and Critic of the Architecture and the Urbanism I" of the Career of Architecture.

It is carried out a study of the main characteristics that should present a multimedia to facilitate the design and functionality of the application in the Superior Education, as well as the use of programs as the exeLearning and the tools LATED for the implementation of the same one.

User's Manual is presented that serves from help to any user that wants to navigate for the Multimedia.

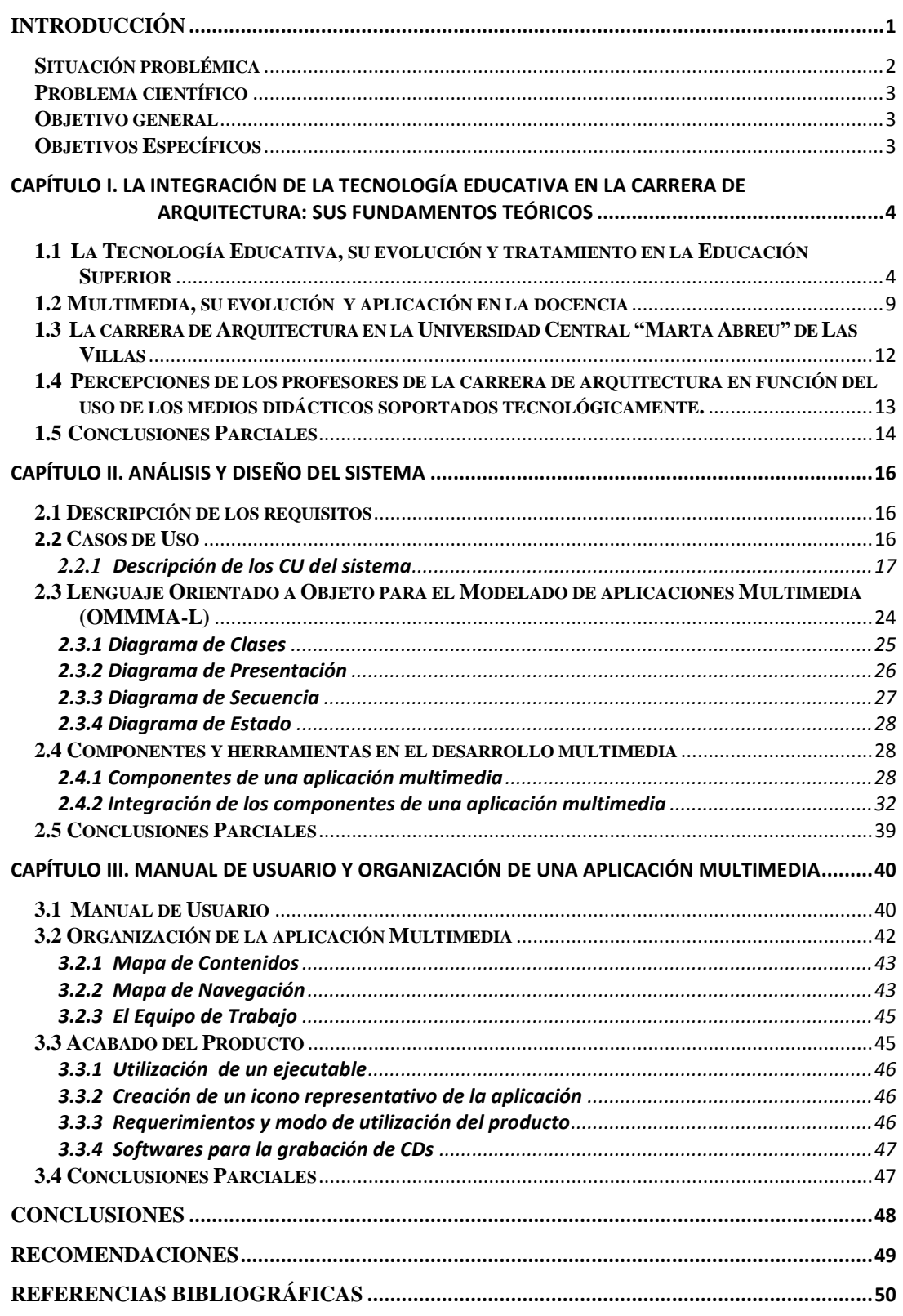

Introducción

# <span id="page-8-0"></span>**Introducción**

El desarrollo tecnológico y las nuevas formas de comunicación obligan a la institución universitaria a replantearse la práctica educativa. Las tecnologías de la información y las comunicaciones (TICs) están teniendo un peso cada vez mayor en los procesos educativos universitarios, reclamando la configuración de nuevos espacios y ambientes de aprendizaje, así como nuevas funciones y roles tanto del profesorado como de los estudiantes.

Integrar estas tecnologías al currículo debe plantearse como algo vinculado y condicionado por una opción propiamente educativa, con una concepción pedagógica en la que los profesores basen su quehacer docente.

Por otra parte, el estudiante universitario dispone de más información de la que puede procesar, por lo que una de las funciones de la enseñanza universitaria sería la de facilitar al alumno herramientas que le ayuden a procesar la información más relevante. La integración de los medios didácticos en el currículum universitario, desde la perspectiva que la estamos planteando, potencia una enseñanza activa y participativa que exige redefinir y asumir cambios de roles tanto en alumnos como en profesores. El profesor deberá asumir un cambio de protagonismo en el proceso de enseñanzaaprendizaje, y su principal objetivo será ayudar al alumno a ser agente activo y protagonista de su propio aprendizaje. Su función ya no será únicamente la de mero transmisor de información y cultura, sino que actuará como experto, guía, tutor y motivador de aprendizajes. En este sentido, el profesor deberá estar preparado para aprovechar al máximo las posibilidades que le brindan las tecnologías en cuanto que posibilitan contextos de aprendizaje diferentes, centrados en el alumno, ofreciéndole diversas modalidades de interacción, proporcionándole distintas opciones y grados de control de su propio proceso de aprendizaje, respondiendo a sus intereses personales, promoviendo actividades de aprendizaje colaborativo, desarrollando una mayor autonomía de trabajo y aprendizaje autorregulado, rompiendo con las situaciones de aprendizaje pasivo y exclusivamente acumulativo y dependiente del profesor que realizaba el alumno.

Se trata de integrar la tecnología al ambiente universitario dándole sentido y utilidad pedagógica, convencidos de que el uso de hipertextos, multimedia, discos, webs, blogs, wikis o foros no significa automáticamente un aumento de la eficiencia en la enseñanza universitaria.

1

Introducción

De nada sirve sustituir los antiguos medios por nuevas tecnologías sin la concepción de la transformación del sistema de enseñanza, el que debe incluir servicios de apoyo diseñados por los docentes y en función del estudiante: guías didácticas y ayudas profesionales que les permitan participar activamente en su proceso de aprendizaje.

La Universidad Central "Marta Abreu" de Las Villas se considera en el ámbito de la Educación Superior Cubana, precursor en el empleo de las TICs en el proceso de formación profesional, evolucionando de acuerdo a los retos que el desarrollo tecnológico ha exigido en cada momento. En tal sentido, en el Departamento de Tecnología Educativa de este centro se trabaja desde hace una década en el desarrollo, capacitación y utilización de plataformas y herramientas que faciliten la formación presencial, semipresencial y a distancia, en correspondencia con las características del contexto. Ello ha repercutido en la creación de productos que generan un alto valor agregado por concepto de su utilización, no solo en el sector universitario, sino también en el empresarial y la comunidad.

#### <span id="page-9-0"></span>**Situación problémica**

A pesar de que pertenecen al claustro de profesores de nuestra universidad los creadores y desarrolladores de herramientas tales, como la plataforma de teleformación SEPAD, SEPADMedia, TeduK, Quick Video Studio, etc., concebidas a partir de las investigaciones llevadas a cabo por los profesores de este departamento y difundidas sobre la base de satisfacer las necesidades educativas del centro y que algunas de ellas han franqueado sus límites para afianzarse en el sector empresarial y otros tipos de enseñanzas. No obstante, el uso de estas y otras herramientas informáticas no tienen un uso equilibrado en las diferentes áreas de la UCLV, ni se ha podido investigar si su utilización se revierte en lograr una mayor calidad del proceso de formación.

Otro obstáculo que se nos presenta al pretender integrar los medios didácticos en el currículo, en función de elevar la calidad del proceso formativo, es que los conocimientos y la formación pedagógica de los profesores de la UCLV resultan imprescindibles a la hora de iniciar cualquier transformación del proceso de enseñanza aprendizaje universitario soportada en tecnologías.

Por otra parte, el estudiante en contacto con las TICs pudiera beneficiarse de varias maneras en su proceso formativo, por lo que un uso efectivo de medios didácticos con estos soportes requiere del apoyo y la orientación docente para cada situación de aprendizaje a la que se enfrente el estudiante.

 $\overline{2}$ 

Introducción

Como antecedente importante de este trabajo está la metodología concebida en el Ministerio de Educación Superior: Sistema progresivo e integrado de medios para la enseñanza semi-presencial, que tiene como objetivo desarrollar; en los estudiantes en esta modalidad; la capacidad de aprender a partir de la creación de las condiciones específicas que lo favorezcan, apoyado en el empleo de la tecnología.

Sin embargo, no existen referencias consultadas que apliquen este resultado al proceso de enseñanza aprendizaje en la modalidad presencial.

En el caso de la carrera de Arquitectura los profesores utilizan multimedias, videos, presentaciones electrónicas, hemerotecas, libros digitales e hipertextos entre otros medios, pero reconocen que ha sido hasta el momento de manera aislada y sin tener en consideración fundamentos didácticos, por lo que se constató la inexistencia de algún sistema integrado de medios para el desarrollo del proceso de enseñanza de aprendizaje en la carrera.

#### <span id="page-10-0"></span>**Problema científico**

No se dispone de un Sistema Multimedia en la asignatura "Teoría, Historia y Crítica de la Arquitectura y el Urbanismo I" de la Carrera de Arquitectura que favorezca el proceso de formación del profesional.

#### <span id="page-10-1"></span>**Objetivo general**

Implementar un Sistema Multimedia para la asignatura "Teoría, Historia y Critica de la Arquitectura y el Urbanismo I" de la Carrera de Arquitectura.

#### <span id="page-10-2"></span>**Objetivos Específicos**

Identificar los aspectos teóricos-conceptuales referentes a la tecnología educativa y multimedia.

Caracterizar el Plan de Estudio de la carrera de Arquitectura y las posibilidades de integración de las tecnologías a su currículum.

Diseñar un Sistema Multimedia para la asignatura Teoría, Crítica e Historia de la Arquitectura y el Urbanismo I.

Documentar el Sistema Multimedia implementado de forma que pueda ser utilizado por profesores y estudiantes.

<span id="page-11-0"></span>En este capítulo se abordarán los fundamentos teóricos de la Tecnología Educativa; describiendo la evolución de los conceptos de medios, y multimedia; así como su aplicación en la docencia. Se caracteriza el Plan de Estudios de la carrera de Arquitectura y las percepciones de sus profesores en función del uso de las tecnologías.

# <span id="page-11-1"></span>**1.1 La Tecnología Educativa, su evolución y tratamiento en la Educación Superior**

La Tecnología Educativa tiene sus inicios en los Estados Unidos en la década del cuarenta donde surgió a raíz de la necesidad de preparación del personal militar que participaría en la II Guerra Mundial.

La concepción propiamente dicha de la Tecnología Educativa como campo de estudio dentro de la educación surge en el contexto norteamericano de los años cincuenta. Su aparición se debe a la confluencia de tres factores planteados por (Moreira Area, 2009):

- a) La difusión e impacto social de la radio, el cine, la tv y la prensa.
- b) El desarrollo de los estudios y conocimientos en torno al aprendizaje del ser humano bajo los parámetros de la psicología conductista.
- c) Los métodos y procesos de producción industrial.

En la década del sesenta se transforma la concepción de la Tecnología Educativa al tener como objeto de estudio la introducción de materiales y recursos de comunicación para incrementar la eficacia de los procesos de enseñanza y aprendizaje.

Los años setenta representan la época en la que la Tecnología Educativa alcanza su máximo esplendor, se crean y consolidan asociaciones profesionales y académicas con alto prestigio internacional. Se celebran numerosas conferencias, jornadas y congresos en torno a la Tecnología Educativa. Se publican diversas revistas divulgativas y especializadas sobre la temática. Pero sobre todo, la Tecnología Educativa como campo de estudio y de actuación rompe el ámbito anglosajón para extenderse a otros países, de diferentes continentes. La comunidad académica vinculada a esta disciplina alcanzó un cierto consenso conceptual y de contenido en torno a dicha disciplina, publicándose diversos manuales que ofrecen un cuerpo de conocimientos suficientemente coherentes

y sólidos sobre cómo organizar las variables que inciden en el aprendizaje con el fin de planificar ambientes y procesos instructivos dirigidos al logro de objetivos educativos.

Por otra parte, hacia los años ochenta se identifican tres etapas de desarrollo de la Tecnología Educativa: una primera donde se concibe como "ayudas al aprendizaje" en la que se pretendía la introducción en la enseñanza de nuevos instrumentos y máquinas. Una segunda en la que se plantea como "ayudas al aprendizaje" en la buscaba la optimización de los aprendizajes que ocurren en el aula a través de metodologías bien diseñadas. Y una tercera referida a la Tecnología Educativa como "un enfoque sistemático de la educación". (Moreira Area, 2009).

A finales de los setenta y sobre todo en la década de los ochenta comienzan a emerger y generalizarse numerosos cuestionamientos, reflexiones, críticas y descalificaciones en torno a lo que había sido la evolución de la Tecnología Educativa de la validez y utilidad de la misma para los sistemas educativos. Las evidencias de ello fueron numerosas: desde una reducción de las publicaciones en torno a la misma, hasta las voces que sugirieron su desaparición, pasando, por supuesto, por la limitada incidencia que tuvo sobre los sistemas escolares.

En el plano internacional luego de sufrir cierta pérdida de horizontes conceptuales en esta década, lo que disminuyó su peso e influencia en los ámbitos académicos de la pedagogía, en la última década del siglo pasado volvió a convertirse en un centro de atención relevante dentro del campo educativo centrando su interés en las aplicaciones educativas de las nuevas tecnologías de la información y comunicación.

En la actualidad el ámbito de estudio de la Tecnología Educativa son las relaciones e interacciones entre las Tecnologías de la Información y Comunicación y la Educación*.*

Las ideas que subyacen en los actuales planteamientos sobre Tecnología Educativa definidos por (Moreira Area, 2009) son los siguientes:

La Tecnología Educativa es un espacio de conocimiento pedagógico sobre los medios, la cultura y la educación en el que se cruzan las aportaciones de distintas disciplinas de las ciencias sociales.

La Tecnología Educativa es una disciplina que estudia los procesos de enseñanza y de transmisión de la cultura mediados tecnológicamente en distintos contextos educativos.

La naturaleza del conocimiento de la Tecnología Educativa no es neutro ni aséptico respecto a los intereses y valores que subyacen a los proyectos sociales

y políticos en los que se inserta la elaboración, uso y evaluación de la tecnología.

La Tecnología Educativa postmoderna asume que los medios y tecnologías de la información y comunicación son objetos o herramientas culturales que los individuos y grupos sociales reinterpretan y utilizan en función de sus propios esquemas o parámetros culturales.

La Tecnología Educativa debe partir del análisis del contexto social, cultural e ideológico bajo el cual se produce la interacción entre los sujetos y la tecnología. Los métodos de estudio e investigación de la Tecnología Educativa son eclécticos, en los que se combinan aproximaciones cuantitativas con cualitativas en función de los objetivos y naturaleza de la realidad estudiada.

Muchos países con diferentes grados de desarrollo fueron influenciados por este proceso de inclusión de las tecnologías en la educación. El año 1978 marcó en Cuba el advenimiento de estas novedosas técnicas de aprendizaje que irrumpieron en la Universidad de La Habana con los sistemas de programación en los lenguajes SE-BASIC, COBOL y FOBOS (GES-300). Es a partir de ese momento que la computación comienza a incluirse dentro de los programas de estudios de la educación superior y dos años más tarde en algunas de las especialidades de la enseñanza técnica y profesional.

A partir de 1985 los Institutos Superiores Pedagógicos y algunas escuelas de la enseñanza preuniversitaria entran a formar parte del proceso gradual de generalización del estudio de la computación, con la entrada al país de tableros electrónicos Thoshiba y Panasonic y su lenguaje de programación residente MSX-BASIC (Carballo, 2007).

El nivel de desarrollo alcanzado por la tecnología educativa a finales del siglo XX, hace que se retome nuevamente su definición e incluso se polemice acerca del propio concepto en cuanto a denominarlo *tecnología educativa* o *tecnología para la educación:*

―…tendencia pedagógica basada fundamentalmente en la utilización de técnicas y medios, en la búsqueda de facilidades para el aprendizaje y que resulten "eficientes" para la obtención de los resultados prefijados" (Rosa Rojas, 1995).

―...aplicación de manera creadora de las técnicas y procedimientos para el mejoramiento del sistema educativo y para la prevención y solución de los problemas donde juega un papel importante el enfoque sistémico, la eficiencia en la

gestión y dirección educativa, la selección adecuada de los medios de enseñanza y las investigaciones en el área pedagógica"(Bravo Reyes, 1999).

Asumiendo en esta investigación la concepción emitida por Silvia Lima Montenegro:

―…estudia los procesos de significación que generan los distintos equipos tecnológicos y demás materiales didácticos, con el fin de buscar nuevas teorías que permitan el uso, diseño, producción y evaluación de materiales didácticos según las finalidades educativas y valores de la sociedad…‖(Lima Montenegro, 2006).

De acuerdo con los estudios de (Bartolomé and Sancho, 1994) y(Sancho, 1998), se pudiera afirmar que los medios didácticos constituyen el núcleo temático de las investigaciones en el ámbito de la Tecnología Educativa.

El término medio, aplicado a los procesos de enseñanza y aprendizaje, ha tenido a lo largo del tiempo diferentes significados, que va desde planteamientos generales en los que prácticamente todo puede considerarse un medio hasta conceptualizaciones más restrictivas, matizadas y contextualizadas. Entre las definiciones y aproximaciones que se han dado, se destacan aquí las siguientes:

(Heidt, 1978): los define telegráficamente: "Software con el necesario hardware, en un contexto particular de comunicación instructiva".

(Salomon, 1974): concibe los medios como el resultado de la interacción de tres elementos: el sistema simbólico, el mensaje y la tecnología de transmisión.

En esta investigación se asume la siguiente definición planteada por Cabero:

"los elementos curriculares que, por sus sistemas simbólicos y estrategias de utilización propician el desarrollo de habilidades cognitivas en los sujetos, en un contexto determinado, facilitando y estimulando la intervención mediada sobre la realidad, la captación y comprensión de la información por el alumno y la creación de entornos diferenciados que propicien los aprendizajes "(Cabero, 1999).

(Escudero, 1983): da la definición: "cualquier objeto o recurso tecnológico (con ello se alude a su soporte físico) que articula en un determinado sistema de símbolos ciertos mensajes (el contenido) en orden a su funcionamiento en contextos instructivos (el enfoque)".

Por otra parte, a partir de las definiciones que (Salomon 1974) y (Escudero 1983) dan de los medios, se consideran en ellos los siguientes elementos constituyentes: el contenido, el sistema simbólico, el soporte físico, la plataforma tecnológica y la forma de utilización.

Los procesos de enseñanza y aprendizaje como afirman (Olson and Bruner, 1974) son procesos mediacionales donde los estudiantes aprenden sobre la realidad, pero fuera de ella, mediante los sistemas simbólicos codificados de los medios que imponen restricciones sobre lo que pueden aprender y la manera de hacerlo, condicionando la estructura del mensaje, facilitando unos procesos o destrezas cognitivas e inhibiendo otras. "No sólo transmiten información y motivan a sus receptores hacia los contenidos presentados, sino que por sus sistemas simbólicos propician y desarrollan habilidades cognitivas específicas"(Cabero, 1998).

Según como se utilicen en los procesos de enseñanza y aprendizaje, los medios pueden realizar diversas funciones; entre ellas destacamos como más habituales las siguientes: proporcionar información, guiar los aprendizajes de los estudiantes, ejercer habilidades, motivar el interés, evaluar los conocimientos y habilidades y proporcionar entornos para la expresión y creación. (Samudo, 2010)

Es por todo esto que, teniendo en cuenta la diversidad de situaciones en las que pueden aplicarse los medios, se asume en esta investigación que su aplicación educativa debe realizarse descartando la simple consideración del medio en sí y de sus atributos estructurales como una dimensión significativa por sí misma, y tanto su selección para un determinado contexto como la determinación de la forma en la que se utilizará debe hacerse en función de los demás componentes del proceso de enseñanza aprendizaje. Es decir, la eficacia y eficiencia de los medios didácticos dependerá principalmente de la manera en que se utilicen en cada contexto y situación educativa.

Según (González Fdez-Larrea et al., 2009) fue planteada por El Consejo de Dirección del Ministerio de Educación Superior una estrategia para el perfeccionamiento de los procesos formativos de las Sedes Universitarias Municipales, con el uso intensivo de las tecnologías educativas, cuyos pilares fundamentales son los siguientes:

1. Perfeccionamiento de la modalidad semipresencial, logrando procesos formativos en las SUM más centrados en el auto-aprendizaje y en el aprendizaje colaborativo, tanto en el pregrado, como en el postgrado.

2. Desarrollo de un sistema integrado y progresivo de medios de enseñanzaaprendizaje, que posibilite los procesos formativos centrados en el auto-aprendizaje.

3. Desarrollo de un trabajo colaborativo en red, tanto en el plano académico como en el desarrollo y utilización de los medios.

8

4. La preparación del claustro de profesores para el cambio cultural, tanto desde el punto de vista pedagógico como tecnológico, que implica la nueva estrategia.

De igual forma estas autoras plantean la necesidad de organizar un proceso de enseñanza-aprendizaje con el empleo de entornos virtuales. El mismo es un proceso pedagógico que tiene como objetivo el desarrollo de la capacidad de aprender, a partir de la creación de las condiciones específicas que lo favorezcan, apoyado en el empleo de la tecnología y adecuados medios de enseñanza.(González Fdez-Larrea et al., 2009) Fue planteado también el uso de metodologías, conceptos pedagógicos y didácticas particulares para lograr una real relación y comunicación entre el que enseña y el que aprende, entre ellos directamente y entre ambos y las tecnologías.

El sistema de medios integrados juega un papel determinante en el proceso formativo en la modalidad semipresencial, ya que contribuye a resolver los problemas derivados de la disminución del contacto alumno-profesor, asumiendo muchas de las funciones que el profesor realiza en la clase presencial tradicional. Sin pretender sustituir al profesor, a través de los medios debe transitar en gran medida el aprendizaje de los estudiantes. A través de los mismos se pone a disposición de los alumnos el contenido básico que estos deben asimilar.

#### <span id="page-16-0"></span>**1.2 Multimedia, su evolución y aplicación en la docencia**

―Un sistema multimedia consiste en un computador (aunque podría no estar incluido) que presenta información visual (fotos, imagen animada real, gráficos, gráficos animados, textos,...) y sonora, con o sin ayuda de otros dispositivos (reproductor de láser disk o video-casetes, etc.).‖ (Tirado and Flores, 2000)

En otras palabras, un sistema multimedia es la combinación de hardware y software y que además se le puede concebir como un material didáctico en el que se emplea los diferentes medios existentes como texto, audio, video, imágenes, para simular la realidad necesaria para el aprendizaje, de hecho un sistema multimedia es un sistema comunicativo.

A lo largo de la evolución de los sistemas con tecnología multimedia, el proceso educativo ha ido también progresando paulatinamente, especialmente en lo que se refiere al proceso de enseñanza – aprendizaje, donde el estudiante ya no contempla un papel receptivo únicamente, sino que desarrolla la capacidad y creatividad suficientes que le permiten reforzar su aprendizaje.

La enseñanza por computador surge en los años 60 con la instrucción programada. En aquel momento los sistemas educativos estaban orientados dentro de la corriente psicológica del conductismo. Esta corriente se fundamentaba en el comportamiento observable del individuo y en las teorías del aprendizaje animal ya desarrolladas por Skinner en 1968. Los materiales utilizados en este tipo de instrucción eran libros de texto, máquinas de enseñanza, y por último los computadores. La mayoría de los programas utilizados en aquel momento se pueden describir como plataformas de entrenamiento y práctica.

A principios de los años 80 el soporte tecnológico existente condicionaba el crecimiento de las aplicaciones multimediales orientadas al campo educativo, desde este punto de vista, se puede hablar de tres etapas marcadas, cada una asociada a una "tecnología" y, a una concepción de multimedia.

En una primera etapa desde el punto de vista tecnológico el empleo del video interactivo caracterizado principalmente por una alta calidad y acceso a las imágenes de video, hace de este tipo de aplicaciones muy costosas e inalcanzables para el área educativa.

Desde el punto de vista pedagógico surgen los conocidos Tutoriales, descritos según (Bartolomé Pina, 2000) como: ― Un tutorial es un programa que guía al estudiante en su aprendizaje, proporcionándole información y proponiéndole actividades que, supuestamente, deberían confirmar, reforzar o provocar el aprendizaje."

La segunda etapa se inicia a inicios de los años 90 con la introducción de la tecnología del CD-ROM, esta tecnología sirvió de soporte para enciclopedias especialmente de Juegos, pues; un alto porcentaje de aplicaciones multimedia se centraban en Video-Juegos. El empleo de gráficos e imágenes reemplazó en ciertos casos, el excesivo volumen de texto que se apreciaba en los tutoriales. En este punto surgieron los conocidos ―Libros Multimedia‖ cuya definición es la siguiente: (Bartolomé Pina, 2000): ―Los libros multimedia infantiles son programas lineales, compuestos por una serie de escenas. En cada escena el niño(a) puede interactuar con objetos." Este tipo de aplicaciones, se basaba en asociaciones a través de gráficos.

La tercera etapa se inicia con la aparición de la tecnología DVD ("Digital Versatile Disc"), un disco óptico aparentemente similar al CD-ROM pero que se distingue por su mayor capacidad, entre otros. Desde el punto de vista pedagógico, surge una nueva etapa en lo referente a simulaciones avanzadas, con un alto nivel de realismo.

10

Como se ha descrito anteriormente la difusión y uso de estas tecnologías en la enseñanza se ha ido focalizando con el transcurso del tiempo. Dentro de los aspectos positivos del uso de multimedias interactivas para el aprendizaje de los alumnos se encuentra la existencia de una buena disposición y motivación del alumnado hacia este tipo de herramientas informáticas lo que incrementa su rendimiento al interesarse más por la materia en sí (Jiménez and Aparicio, 2005).

La interactividad de las aplicaciones permite a los alumnos fijar su ritmo de aprendizaje y su camino de búsqueda y comprensión de la información, con la ayuda, evidentemente, del profesor. Las aplicaciones multimedia pueden permitir la autoevaluación (si así han sido diseñadas) y la "auto-tutorización" (Ramos et al., 1999) si se permiten opciones de simulación de diversas soluciones de forma que el alumno puede ser capaz de comprobar si sus desarrollos son correctos.

Aplicaciones que permitan la visualización tridimensional de una forma dinámica e interactiva constituyen, sin duda, una ayuda de gran valor.

En la UCLV en el caso de las especialidades técnicas el principal soporte que se utiliza en nuestra universidad son las plataformas y sitios web de las asignaturas, sin embargo, para las ciencias sociales y agropecuarias se han estado diseñado productos multimedia en función del pregrado y el postgrado con un amplio uso por parte de estudiantes y profesores.

Si partimos por una parte, de que una correcta concepción didáctica de las aplicaciones informáticas y específicamente la multimedia supone una clara ayuda para mejorar el proceso de enseñanza-aprendizaje en nuestra universidad y que en el caso particular de la carrera de Arquitectura los profesores utilizan estos medios de manera aislada y sin tener en consideración fundamentos didácticos.

Además, en los acápites anteriores se ha fundamentado teóricamente que es importante tener presente que estas herramientas son un medio más que debe integrarse con los demás métodos empleados en las aulas y fuera de ellas, por lo que se realizó un análisis del Plan de Estudios de la carrera de Arquitectura y dentro del mismo, el objetivo formativo de la disciplina ―Teoría, Historia y Critica de la Arquitectura y el Urbanismo".

# <span id="page-19-0"></span>**1.3 La carrera de Arquitectura en la Universidad Central "Marta Abreu" de Las Villas**

En la Universidad Central "Marta Abreu" de Las Villas Carrera de Arquitectura se estudia en la facultad de Construcciones y está integrada por las siguientes disciplinas:

Diseño Arquitectónico y Urbano que tiene como objetivo desarrollar en los estudiantes los conocimientos teóricos y las habilidades prácticas necesarias para la realización de proyectos en las escalas del interior, la arquitectura y el urbanismo, integrando los conocimientos adquiridos en el resto de la carrera en la concepción y realización de estos proyectos.

Expresión Gráfica para la Arquitectura y el Urbanismo tiene como objeto de estudio la interpretación de información gráfica relacionada con el campo de la arquitectura y el urbanismo y su representación para ser comunicada en las diferentes etapas del proceso de diseño arquitectónico y urbano, a través de diversas formas de expresión, con el uso de técnicas manuales y digitales, como herramientas fundamentales para el razonamiento, conocimiento de la realidad objetiva, el desarrollo del pensamiento lógico y metódico, la visión espacial y la memoria gráfica, así como para el logro de eficacia, eficiencia y productividad.

Tecnología de la Construcción donde para lograr las habilidades diseñadas en el modelo del profesional la disciplina deberá incorporar los conceptos de gestión de procesos de proyecto, ejecución y explotación; así como desarrollar los contenidos que permitan en los diferentes niveles y ejercicios de diseño una mejor apropiación y aplicación de los aspectos técnicos, constructivos hasta el desarrollo adecuado del Proyecto Ejecutivo con la integración de los aspectos de organización de obra, economía de la construcción y gestión de la explotación de obras de arquitectura y urbanismo.

Análisis y Diseño Estructural que tiene el propósito de formar al futuro arquitecto en la actividad de diseño estructural de las edificaciones, para su aplicación consecuente en el trabajo de proyecto y ejecución de obras, ayudando a hacer realidad los diseños de las edificaciones, en función de una adecuada razón de la selección y dimensionamiento definitivo de los elementos que los componen, aplicando en lo posible las modernas técnicas del Cálculo Automatizado.

Diseño y Acondicionamiento Ambiental que brinda al estudiante conocimientos y habilidades que le permiten considerar la dimensión ambiental en el diseño

arquitectónico y urbano, y enfocar con criterios sustentables la relación hombre-medio con énfasis en el aprovechamiento de los recursos naturales para obtener el bienestar térmico, visual y sonoro, así como lograr soluciones eficientes energéticamente y técnicamente fundamentadas y expresiones arquitectónicas y urbanas más adecuadas al trópico.

Teoría, Crítica e Historia de la Arquitectura y el Urbanismo (TCHAU) que tiene como objetivo principal proporcionar al graduado un instrumental teórico-crítico y una base histórico-conceptual que le posibilite la comprensión y lectura del ambiente edificado y una fundamentación para la actividad de diseño; tanto en obras de nueva planta como en la rehabilitación del patrimonio edificado; y otras tareas profesionales, además de una formación histórico-cultural que le permita comprender las relaciones de la arquitectura y la ciudad con los factores que las condicionan y asumir una posición crítica ante el ambiente edificado en general y en su propio contexto, asumiendo en su verdadera dimensión los valores culturales propios, así como contribuir al desarrollo de un ambiente edificado sustentable. La disciplina TCHAU está compuesta por 7 asignaturas:

TCHAU I que abarca desde la prehistoria hasta el Siglo XVIII,

TCHAU II desde la Revolución Industrial hasta la arquitectura moderna,

TCHAU III Las tendencias recientes a partir del fin de la Segunda Guerra Mundial,

TCHAU IV Cuba: Desde las culturas pre hispánicas hasta el Siglo XXI,

TCHAU V América Latina: Desde las culturas pre hispánicas hasta el Siglo XXI,

TCHAU VI Teoría, crítica e historia de la arquitectura, el urbanismo y la rehabilitación,

TCHAU VII Continuación del tema anterior

# <span id="page-20-0"></span>**1.4 Percepciones de los profesores de la carrera de arquitectura en función del uso de los medios didácticos soportados tecnológicamente.**

Los medios didácticos en la red de la facultad de Construcciones se ubican en carpetas organizados por disciplinas y asignaturas al no existir una plataforma de tele-formación que soporte los materiales didácticos. No se utilizan blogs, foros ni webquest para la interacción estudiante profesor, pues no existe un soporte informático para esto, aún siendo deseable su uso por la mayoría del profesorado.

En todas las asignaturas se utiliza el trabajo con redes a nivel de facultad donde se utilizan los materiales en soporte digital como complemento bibliográfico de las diferentes asignaturas.

En todos los módulos se asiste a la navegación en Internet para la búsqueda de diferentes informaciones asociadas a Seminarios, Trabajo Finales y otras investigaciones en diferentes niveles y fondos de tiempos.

Se utilizan multimedias creadas en la facultad para reforzar los conocimientos.

A pesar de existir un 20% de profesores del colectivo de la disciplina que presentan resistencia al uso de las tecnologías en el proceso de educación continua, la gran mayoría de ellos están convencidos y dispuestos a enriquecer su formación con la participación en seminarios con el objetivo de adquirir conocimientos de programas para crear presentaciones Power Point, Gif animados, multimedias; editores de textos e imágenes como Adobe Photoshop; o software más vinculados con la carrera como son: Sistema de Información Geográfico, Auto CAD, Preswin, 3DS, ArchiCAD, Sketch up, y otras herramientas informáticas útiles.

#### <span id="page-21-0"></span>**1.5Conclusiones Parciales**

El ámbito de estudio de la Tecnología Educativa son las relaciones e interacciones entre las Tecnologías de la Información y Comunicación y la Educación*.* Enfatizando en aspectos tales como: uso, diseño, producción y evaluación de materiales didácticos según las finalidades educativas y valores de la sociedad.

Los medios son elementos curriculares que, por sus sistemas simbólicos y estrategias de utilización propician el desarrollo de habilidades cognitivas en los sujetos, en un contexto determinado, facilitando y estimulando la comprensión de la información por el estudiante y la creación de entornos diferenciados que propicien los aprendizajes.

Un sistema multimedia es la combinación de hardware y software y que además se puede concebir como un material didáctico en el que se empleen diferentes medios existentes como texto, audio, video, imágenes, para simular la realidad necesaria para el aprendizaje, de hecho un sistema multimedia es un sistema comunicativo.

La carrera de Arquitectura en la UCLV está compuesta por varias disciplinas donde en pocas de ellas se utiliza las tecnologías en el proceso de formación del alumno, ya que los profesores no tienen la preparación adecuada en su uso, a pesar de existir

aproximadamente un 80% de ellos que tienen disposición de fomentar sus conocimientos para así brindarle al alumno un mejor aprendizaje.

# <span id="page-23-0"></span>**Capítulo II. Análisis y diseño del sistema**

La primera parte de este capítulo se dedica al análisis y diseño del sistema utilizando el Lenguaje de Modelado Orientado a Objetos de aplicaciones Multimedia (OMMMA- L), el cual prescribe un conjunto de notaciones y diagramas estándares para modelar aplicaciones multimedia.

En la segunda parte se tratan los componentes y herramientas existentes en el desarrollo de un producto multimedia, así como las técnicas utilizadas para la integración de los mismos.

### <span id="page-23-1"></span>**2.1 Descripción de los requisitos**

Se necesita implementar un producto multimedia para la asignatura Teoría, Historia y Crítica de la Arquitectura y el Urbanismo I de la Carrera de Arquitectura. En la misma se desea mostrar el programa de la asignatura, el contenido de la misma, así como materiales complementarios, galerías de imágenes, glosario de palabras y actividades para comprobar los conocimientos adquiridos. Debe ser agradable visualmente y de fácil utilización.

### <span id="page-23-2"></span>**2.2 Casos de Uso**

Para esta aplicación se cuenta con un solo actor: el actor Usuario.

El caso de uso es un documento narrativo que describe la secuencia de eventos de un actor que utiliza un sistema para completar un proceso. Los casos de uso son historias o casos de utilización de un sistema; no son exactamente los requerimientos ni las especificaciones funcionales, sino que ejemplifican e incluyen tácticamente los requerimientos en las historias que narran (Larman, 1999).

A continuación la Fig. 1 muestra los casos de uso para el actor Usuario, donde este usa la aplicación para Ver la presentación, Consultar la Asignatura, Realizar Búsqueda y Consultar la Ayuda.

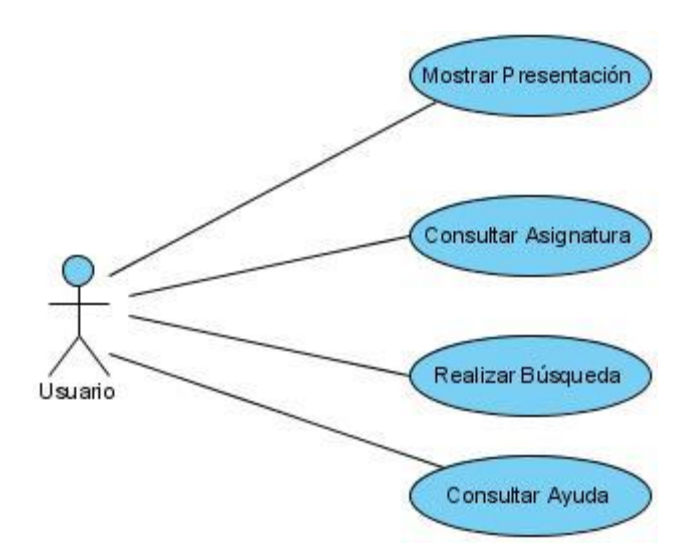

 **Fig. 1** Casos de Uso del actor Usuario.

### <span id="page-24-0"></span>**2.2.1 Descripción de los CU del sistema**

En este epígrafe se va a analizar la descripción de alto nivel de los CU. La siguiente tabla muestra la descripción del CU Mostrar Presentación.

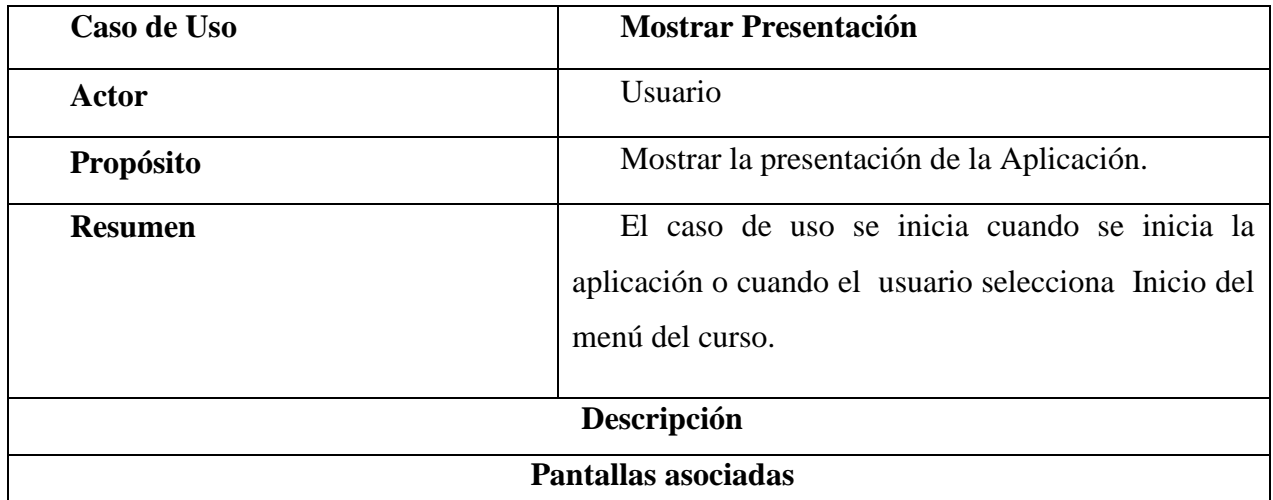

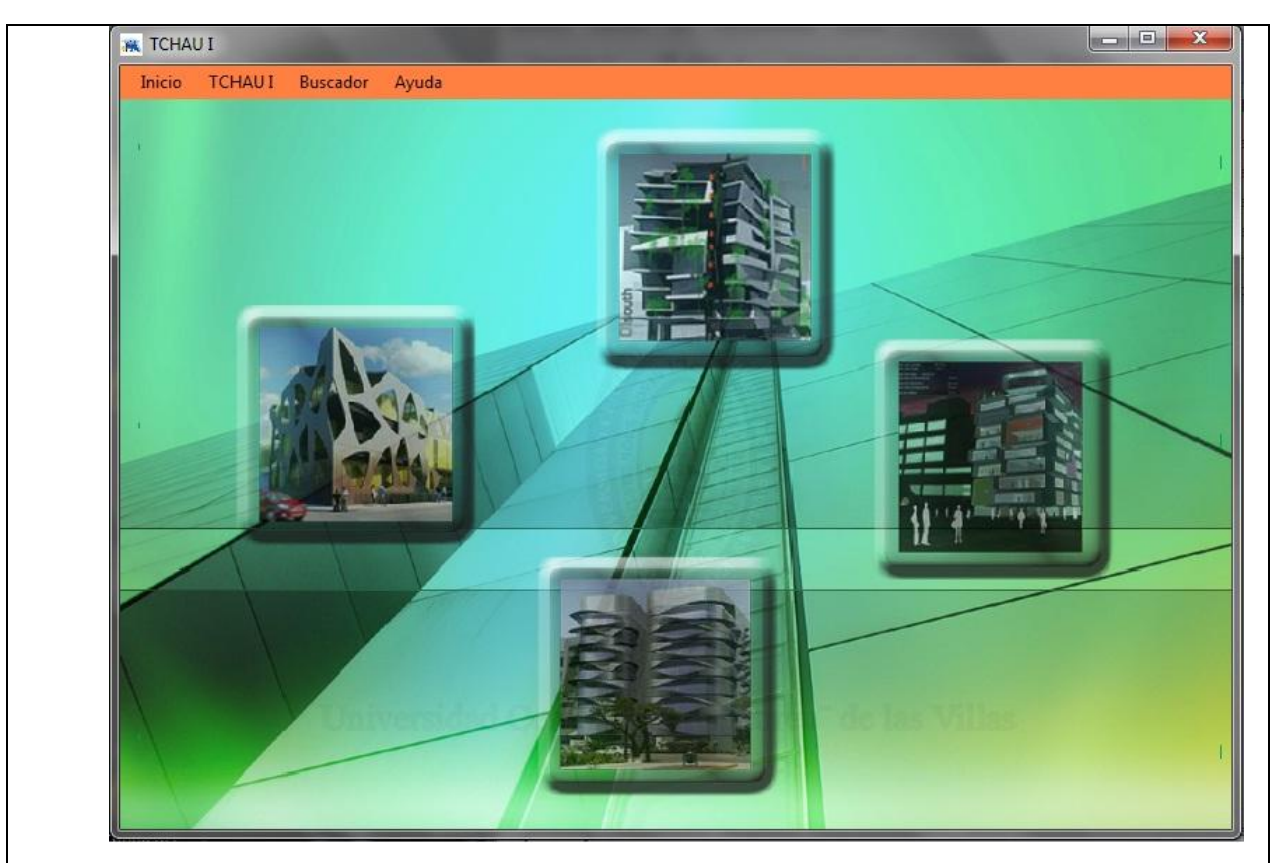

**Pantalla 1. Página de Mostrar Presentación.**

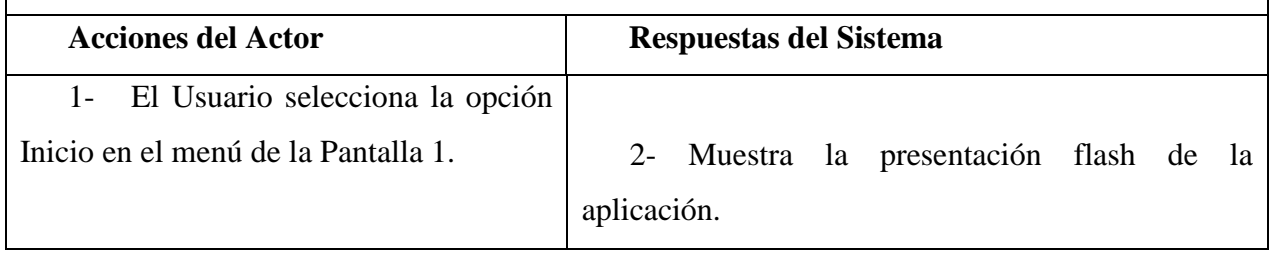

La siguiente tabla muestra la descripción del CU Consultar Asignatura.

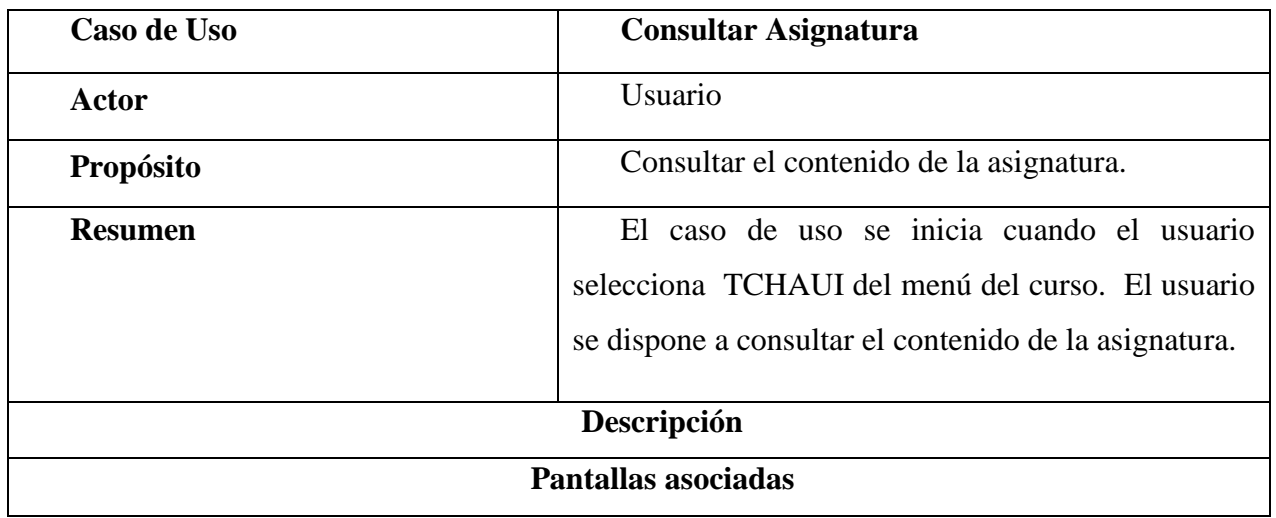

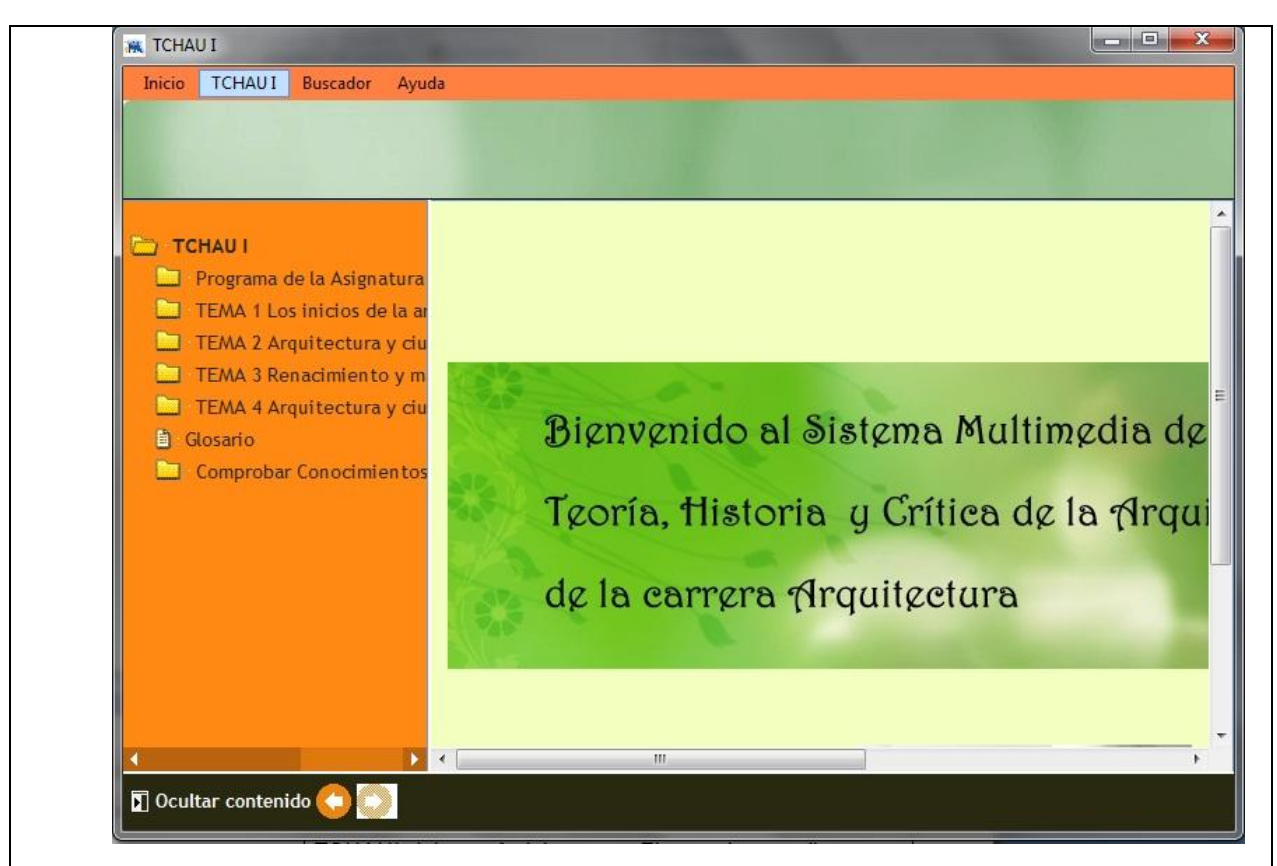

**Pantalla 1. Página de Selección TCHAU I.**

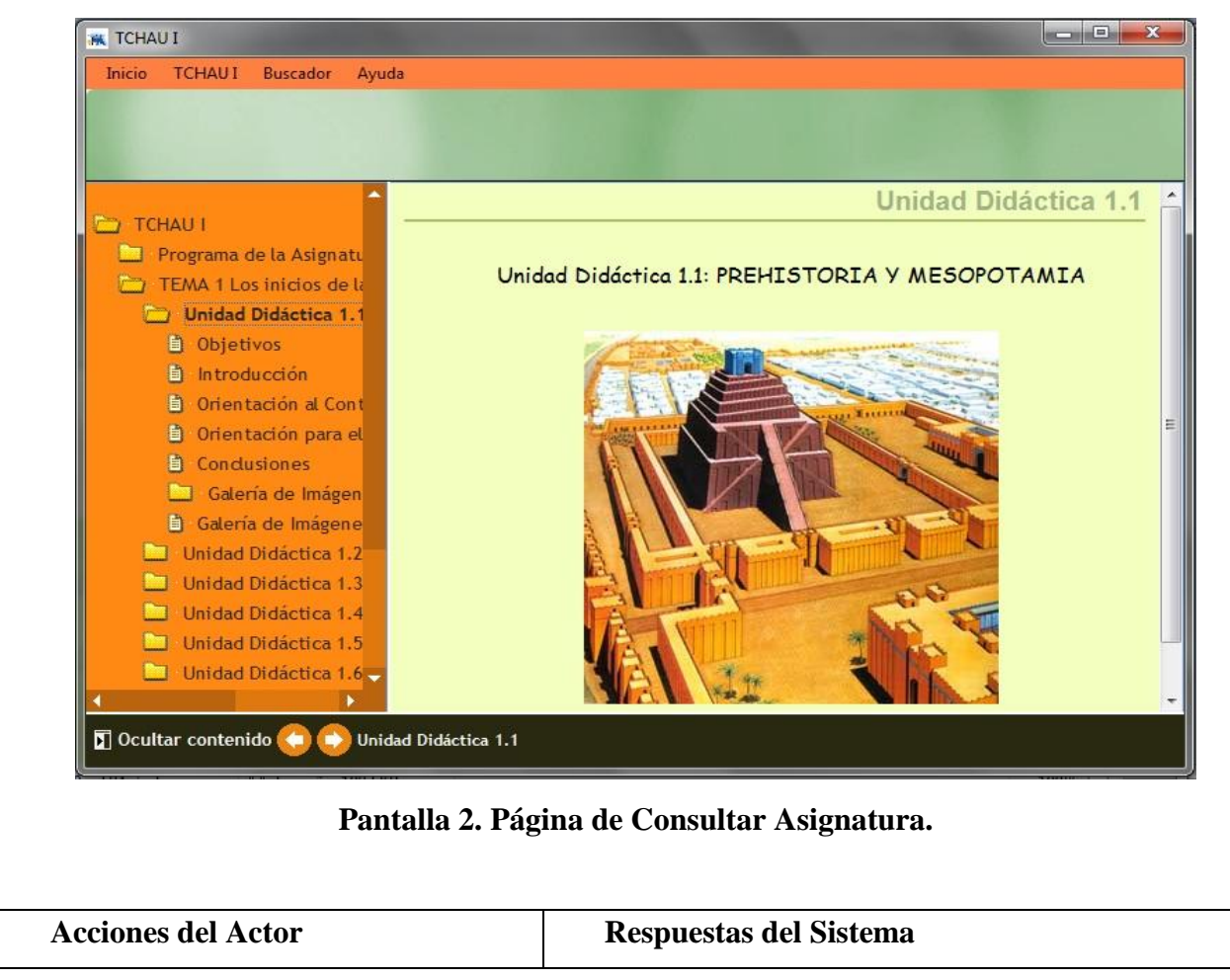

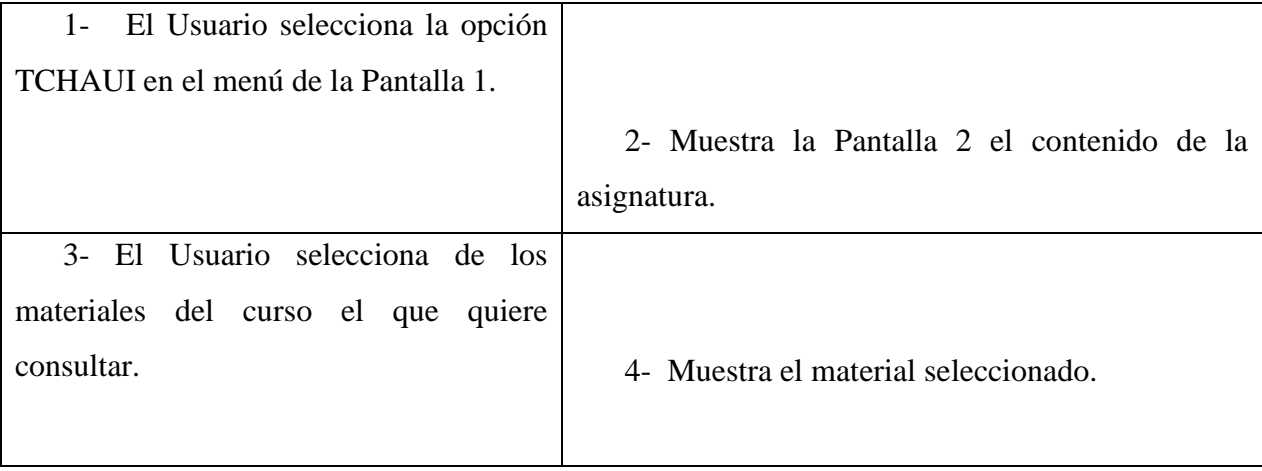

La siguiente tabla muestra la descripción del CU Realizar Búsqueda.

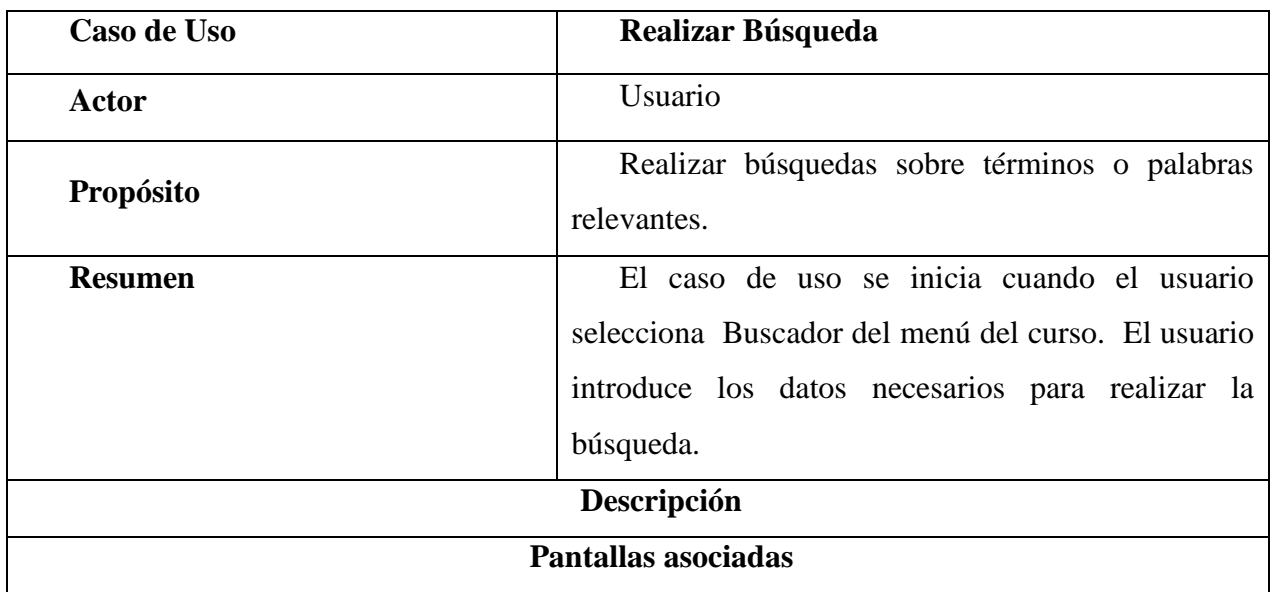

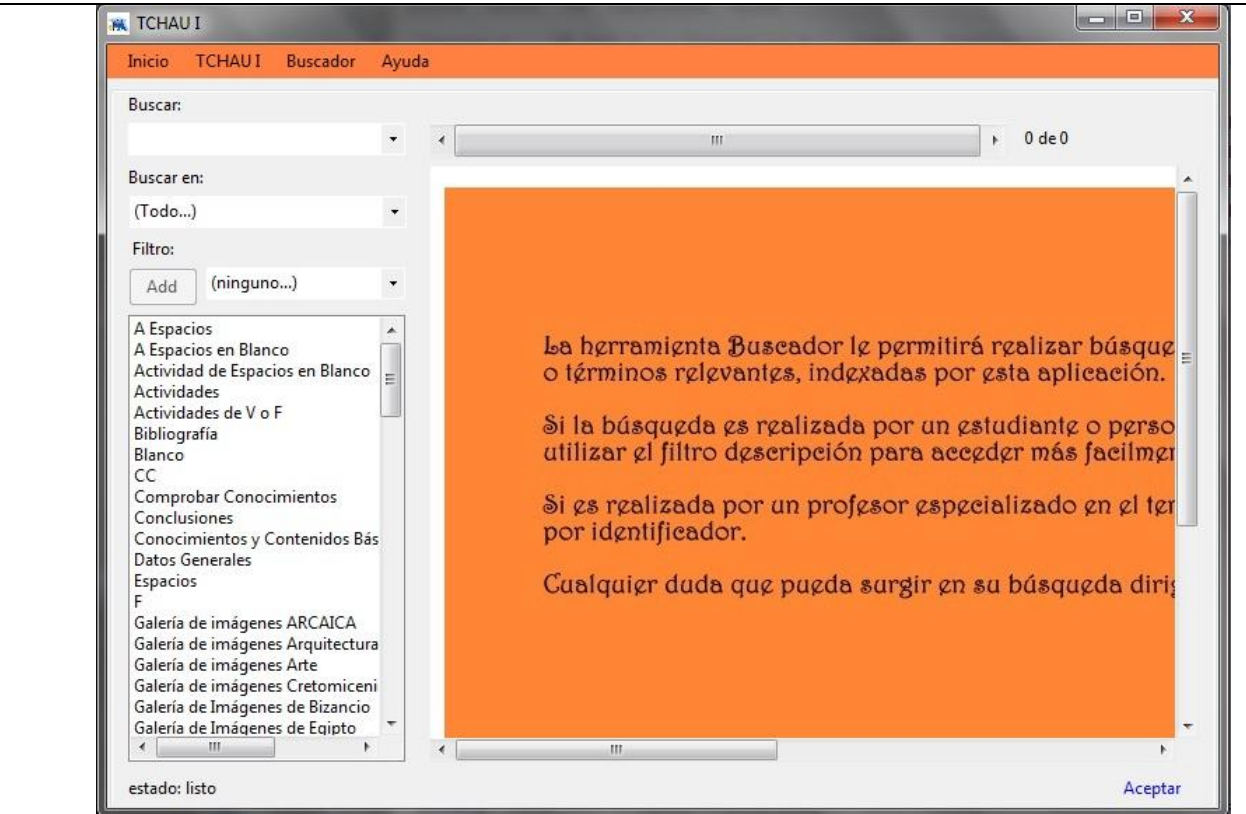

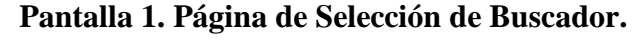

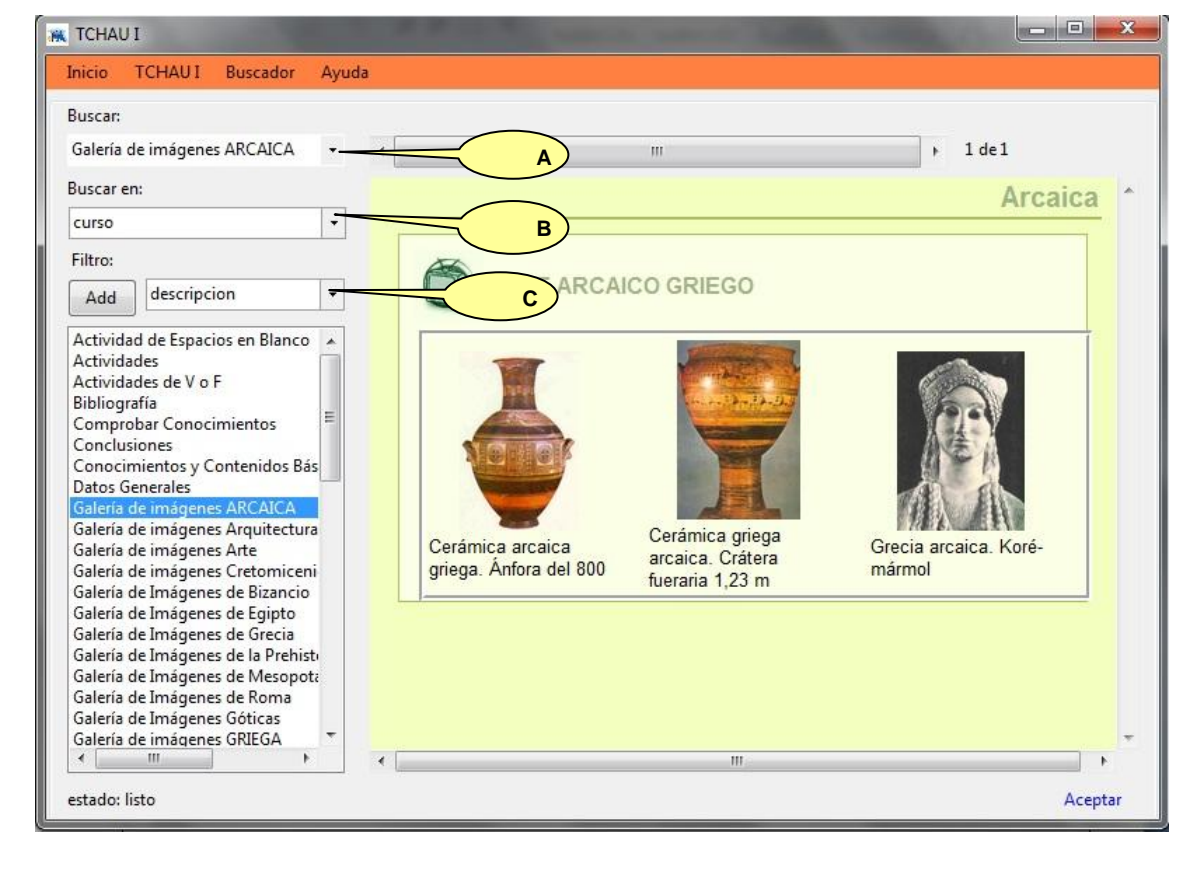

**Pantalla 2. Página de Realizar Búsqueda.**

 $\overline{\phantom{a}}$ 

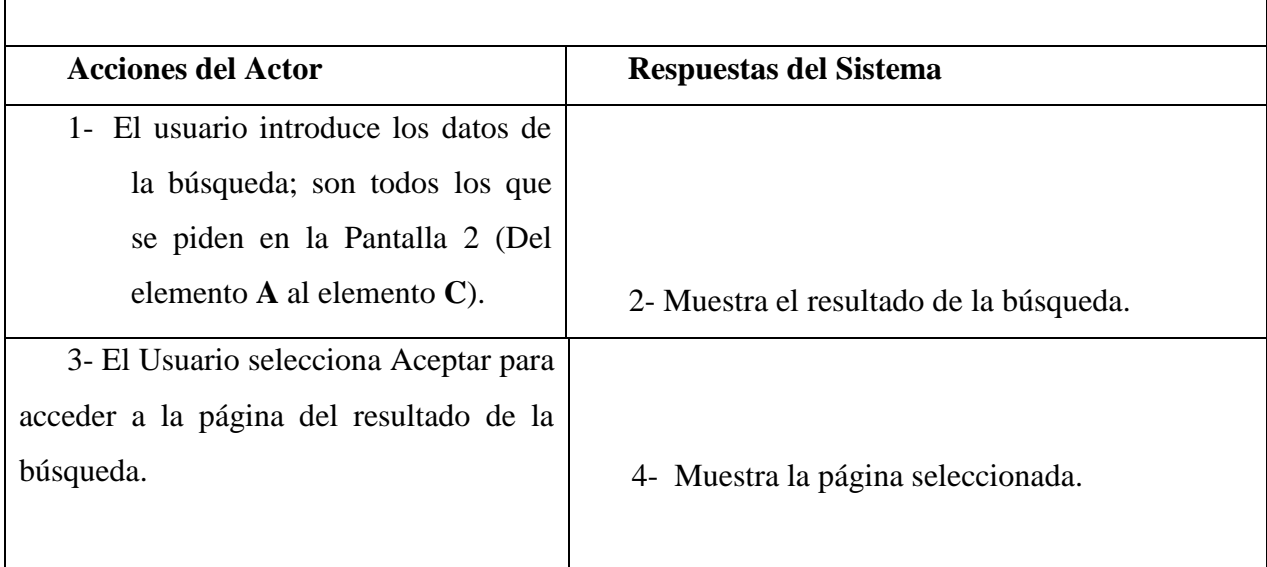

La siguiente tabla muestra la descripción del CU Consultar Ayuda.

 $\Gamma$ 

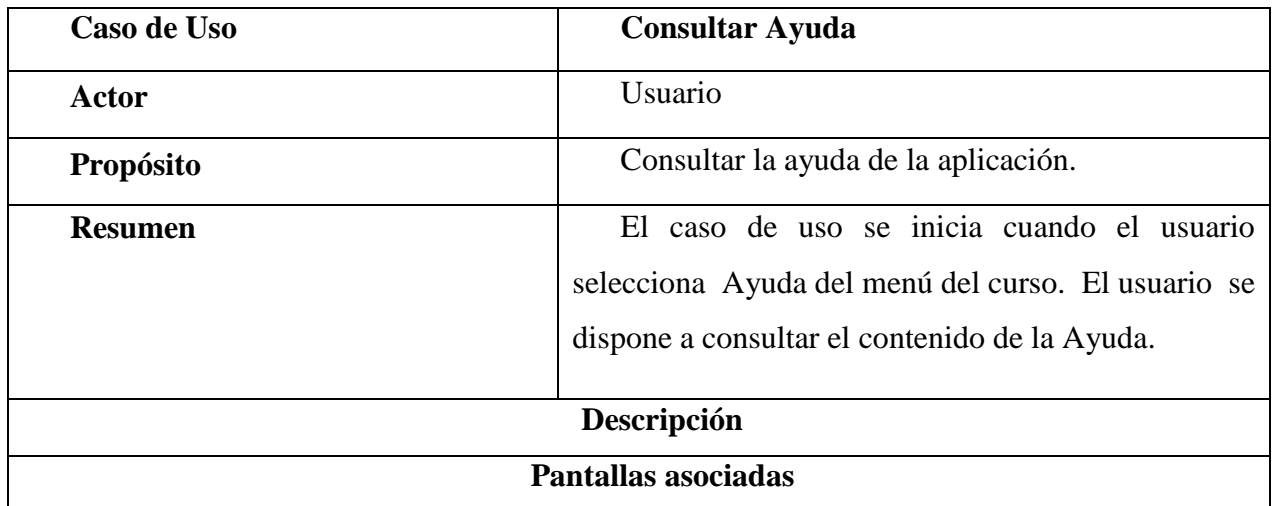

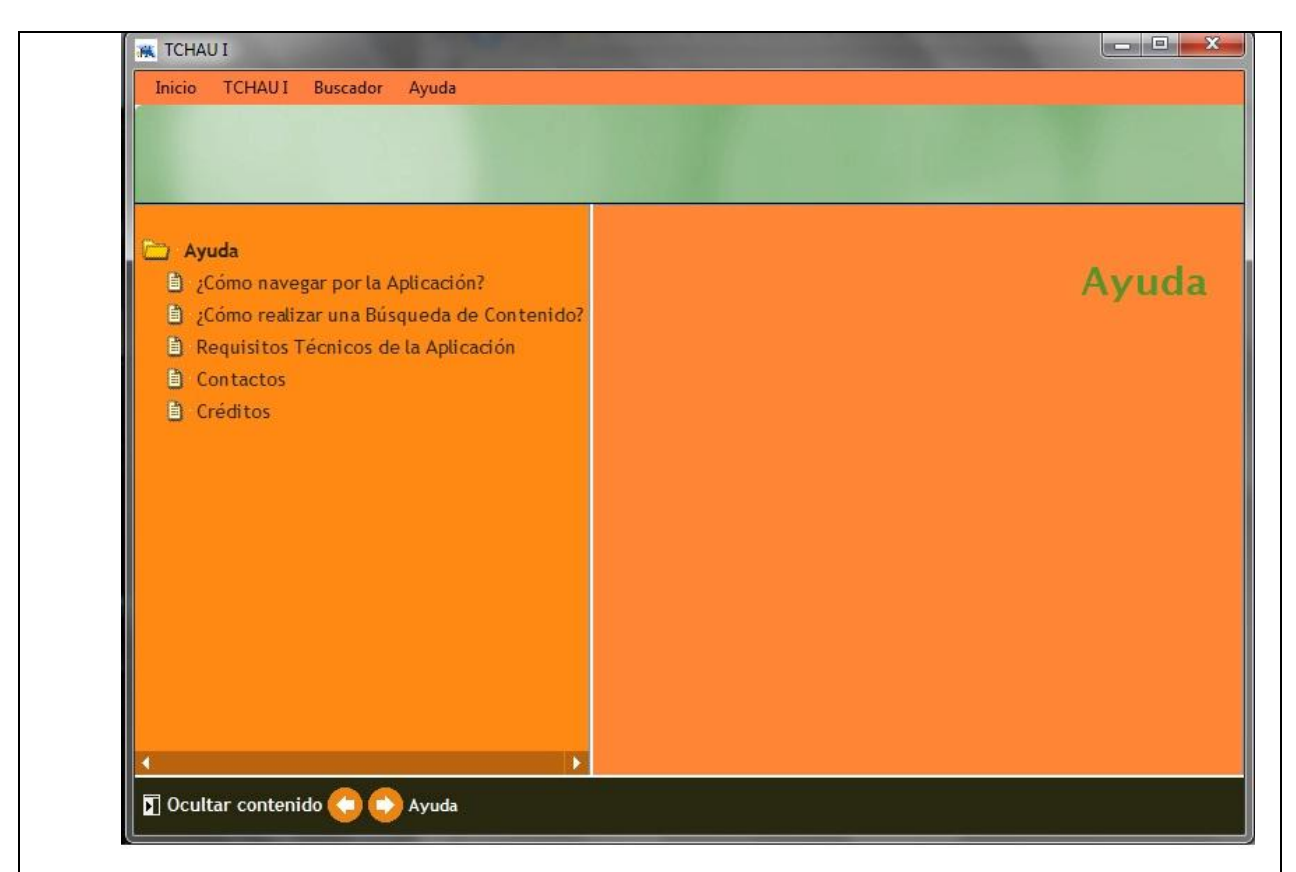

**Pantalla 1. Página de selección de Ayuda.**

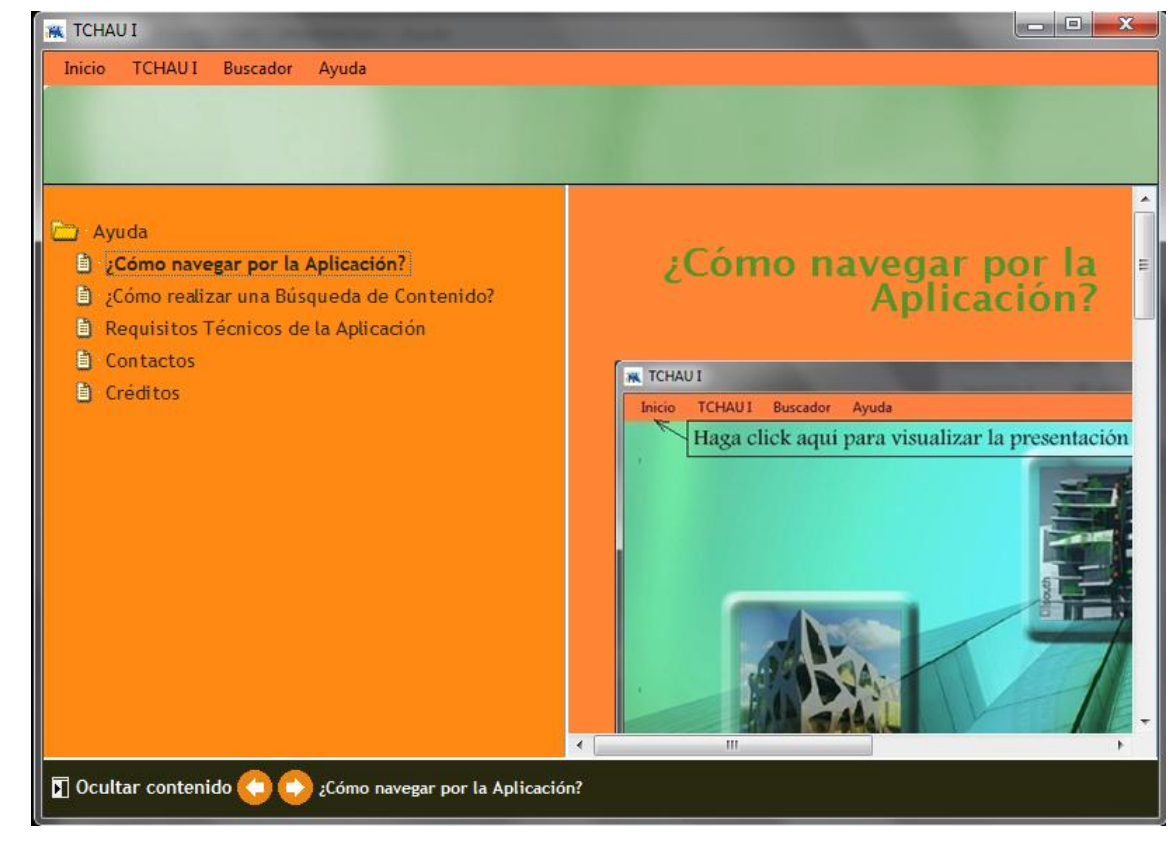

**Pantalla 2. Página de Consultar Ayuda.**

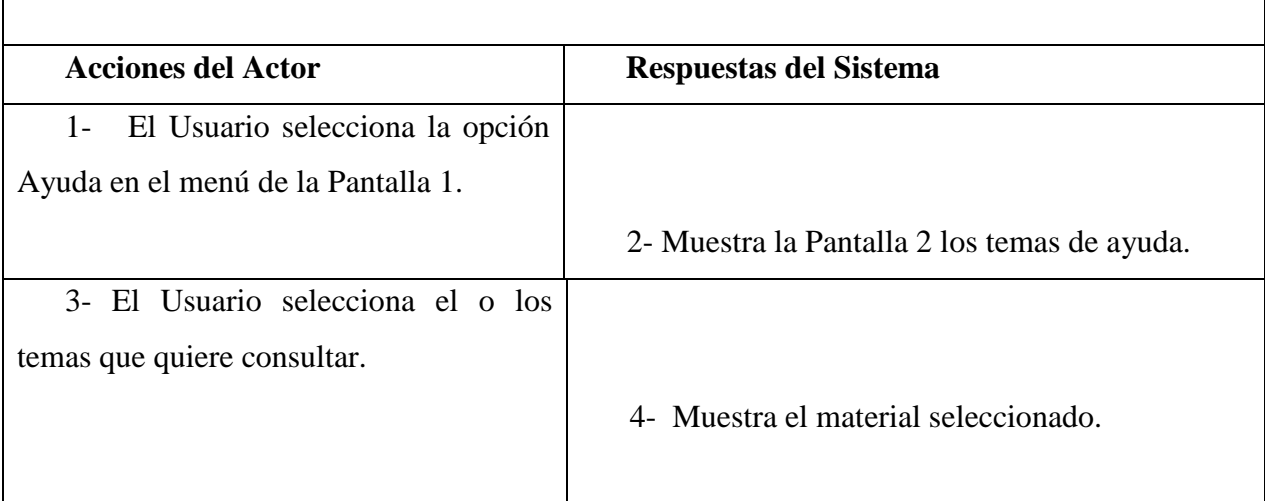

# <span id="page-31-0"></span>**2.3 Lenguaje Orientado a Objeto para el Modelado de aplicaciones Multimedia (OMMMA-L)**

El Lenguaje de Modelado Orientado a Objetos de Aplicaciones Multimedia (OMMMA - L) se lanza como una propuesta de extensión de UML para la integración de especificaciones de sistemas multimedia basados en el paradigma orientado a objetos, esto es útil ya que los modelos típicamente tienen cierto grado de estabilidad (dependiendo de la estabilidad del dominio del problema que está siendo modelado), donde el código de la interfaz de usuario sea más robusto, debido a que el desarrollador esta menos propenso a "romper" el modelo mientras trabaja de nuevo en la vista. OMMMA-L está sustentado en cuatro vistas fundamentales, donde cada una se asocia a un tipo de diagrama en particular (Sauer and Engels). Estas vistas son:

• Vista Lógica: modelada a través del Diagrama de Clases de OMMMA-L, extendido del Diagrama de Clases de UML, utilizando las mismas notaciones, pero incorporando las clases correspondientes a las medias(imagen, texto, video, audio y animación): media continua y media discreta, generalizadas en una clase medias. Divide en dos áreas dicho diagrama: una para la jerarquía de los tipos de media y otra para la modelación de la estructura lógica del dominio de la aplicación.

• Vista de Presentación espacial: modelada a través de los Diagramas de Presentación de OMMMA-L, los cuales son de nueva aparición en la extensión de UML, dado que este último no contiene un diagrama apropiado para esta tarea. Estos diagramas tienen el propósito de declarar las interfaces de usuario con un conjunto de estructuras delimitadas en tamaño y área, dividiéndose en objetos de visualización (texto, gráfico, video, animación) e interacción (scrolls, barras de menú, botones,

campos de entrada y salida, hipertextos con hipervínculos). Estos diagramas de presentación pueden ser divididos en capas virtuales de presentación donde en cada uno de ellas sólo se haga referencia a una clase específica de componentes (por ejemplo, una vista para los objetos de visualización y otra para los de interacción, u otro tipo de división para la representación de los intereses de los desarrolladores).

• Vista de Comportamiento temporal predefinido: modelada por el Diagrama de Secuencia de OMMMA-L, extendido a partir del diagrama de secuencia de UML. El Diagrama de secuencia modela una secuencia de una presentación predefinida dentro de una escena, donde todos los objetos dentro de un diagrama se relacionan al mismo eje del tiempo. En este diagrama se hace un refinamiento del eje del tiempo con la introducción de marcas de tiempo a través de diferentes tipos de intervalos; marcas de inicio y fin de ejecución que permite soportar su reusabilidad; marcas de activación y desactivación de demoras en objetos de tipo media, posibilitando la modelación de las tolerancias de la variación de las restricciones de sincronización para los objetos media; activación compuesta de objetos media para la agrupación de objetos concurrentemente activos.

• Vista de Control Interactivo: modelado a través del Diagrama de Estado, extendido a partir del diagrama de estado de UML, sintácticamente igual a este último, mas con la diferencia semántica de que en el orden de unir los controles interactivos y predefinidos, no interrumpidos de los objetos, las acciones internas de estados simples tienen que llevar nombres de diagrama de secuencia en vez de diagramas de estado empotrados; queriendo esto decir que el comportamiento especificado por el diagrama de secuencia se provoca automáticamente cuando se entra al estado correspondiente donde se hace referencia(Pérez et al., 2006).

#### <span id="page-32-0"></span>**2.3.1 Diagrama de Clases**

En este diagrama se utilizan dos estereotipos: Scenario y Media. El primero para representar determinadas secciones de la aplicación multimedia y el segundo para identificar los componentes de tipo media.

Estos componentes tipo media en esta aplicación representan la imagen, texto, video y audio, que son las principales formas de representación del contenido de una aplicación Multimedia.

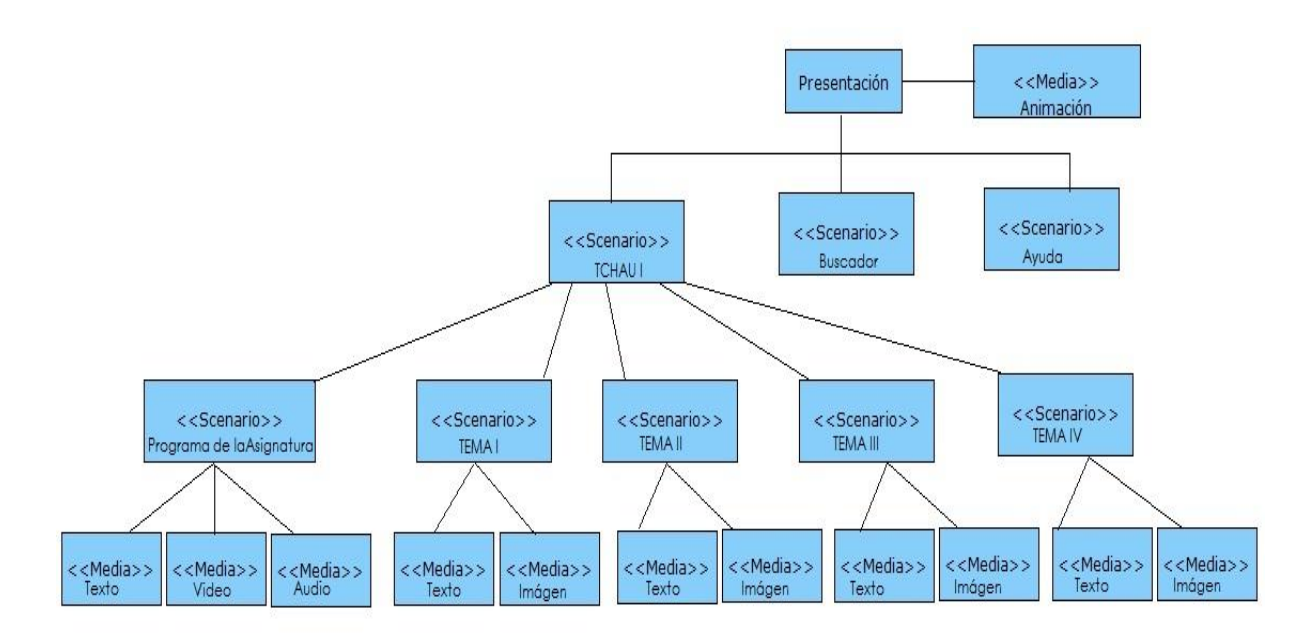

**Fig. 2** Diagrama de Clases.

### <span id="page-33-0"></span>**2.3.2 Diagrama de Presentación**

Los diagramas de presentación son de nueva aparición en la extensión de UML, dado que este último no contiene un diagrama apropiado para esta tarea.

El diagrama de presentación en este trabajo se compone de dos subdiagramas: el diagrama de presentación de la animación del inicio (Fig. 3) y el diagrama de presentación de una pantalla de la aplicación dentro de la multimedia (Fig. 4).

El objetivo de este tipo de diagramas es hacer una división de los objetos de visualización y los objetos de interacción, como se puede observar en las Fig. 3 y 4, se utilizan bordes negros para destacar los objetos de interacción y bordes azules y grises para las imágenes y los textos respectivamente. El borde rojo describe la presencia del canal de audio.

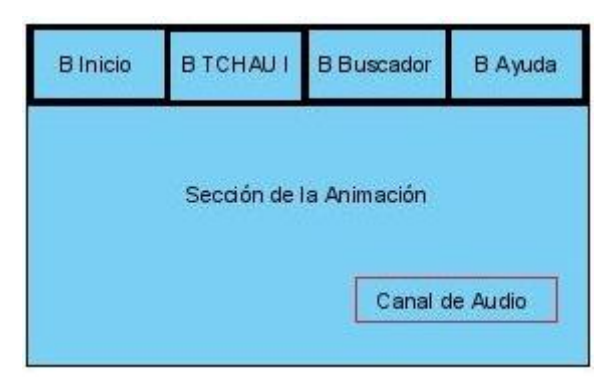

 **Fig. 3** Diagrama de Presentación de la animación.

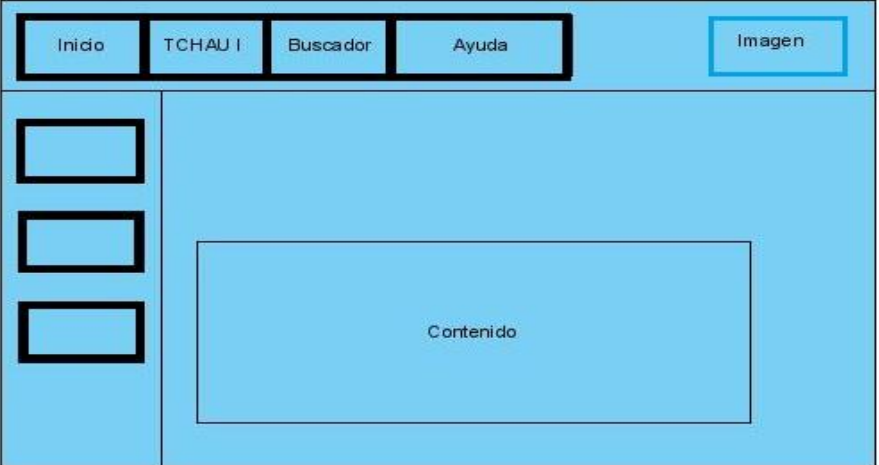

 **Fig. 4** Diagrama de Presentación de una ventana de la aplicación.

### <span id="page-34-0"></span>**2.3.3 Diagrama de Secuencia**

El diagrama de secuencia (Fig. 5) modela una secuencia de una presentación predefinida dentro de una escena, en este caso específicamente modela la presentación Flash de la multimedia.

En la figura se puede ver que comienza sincronizado video y sonido con una serie de imágenes animadas que permanecen durante toda la animación, dándole paso a el cello de La Universidad Central "Martha Abreu" de la Villas, el logo del Laboratorio de Tecnología Educativa, y el logo de la facultad de Arquitectura, cada imagen aparece a los 4 segundos de la anterior y permanecen hasta el final, al culminar esta presentación terminan sincronizadamente el video y el sonido.

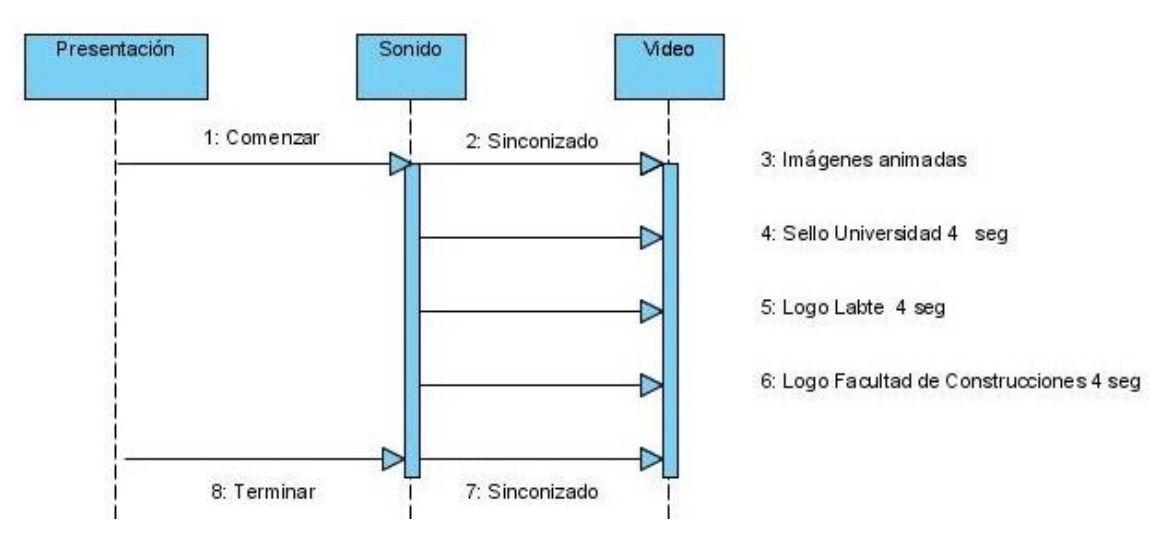

**Fig. 5** Diagrama de Secuencia de la presentación de la aplicación.

#### <span id="page-35-0"></span>**2.3.4 Diagrama de Estado**

El diagrama de Estado (Fig. 6) es de gran utilidad para el control de la aplicación, pues a través de él se puede describir visualmente los estados y eventos más interesantes de un objeto, además de poder ver las opciones que se pueden seleccionar al navegar por la Multimedia.

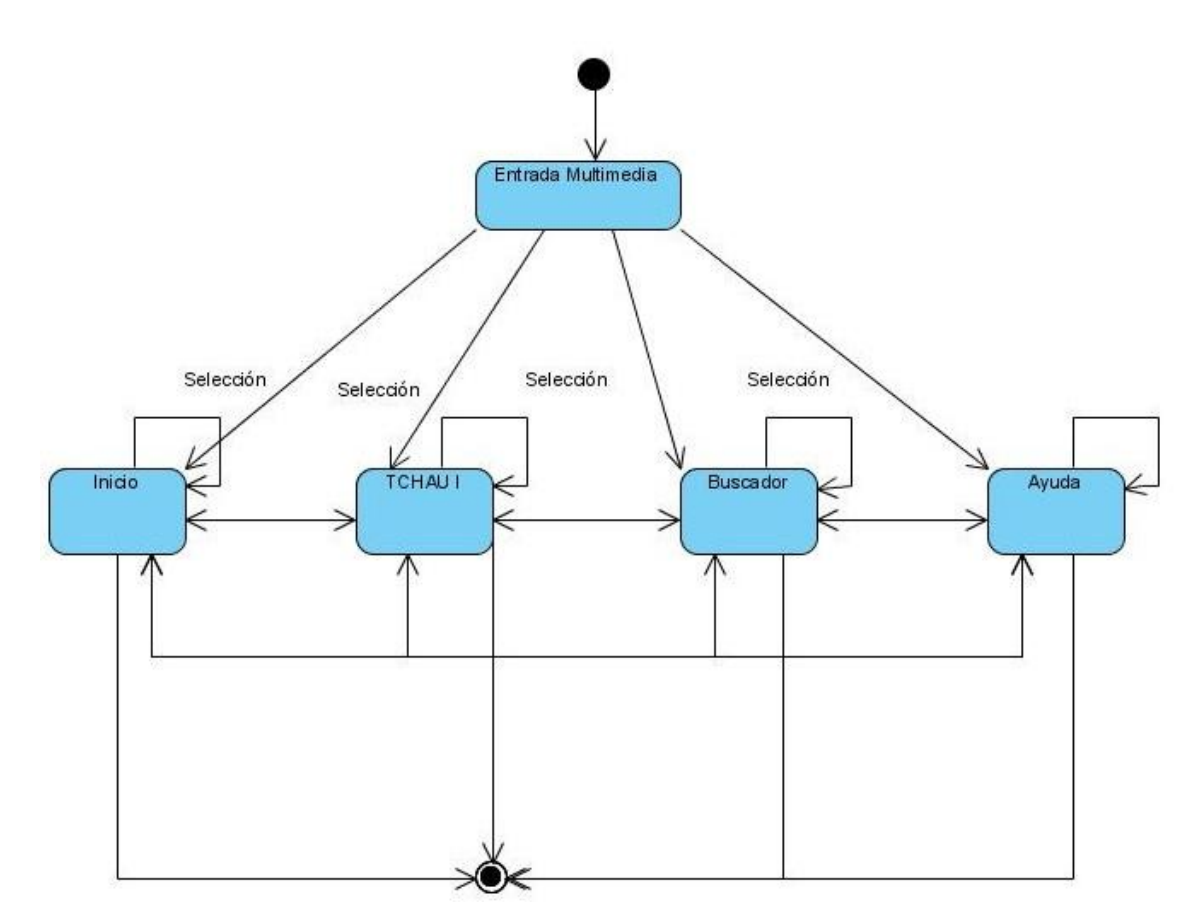

 **Fig. 6** Diagrama de Estado de la aplicación.

### <span id="page-35-1"></span>**2.4 Componentes y herramientas en el desarrollo multimedia**

En este epígrafe se analizaran más a fondo todos aquellos componentes que integran un producto multimedia, así como las herramientas existentes para la integración de los mismos.

### <span id="page-35-2"></span>**2.4.1 Componentes de una aplicación multimedia**

En una aplicación multimedia la información puede ser presentada en forma de texto, imágenes, sonidos, animaciones y videos.

Mediante el texto se brinda información de los contenidos de la asignatura y ayuda al usuario en la navegación.

Las imágenes forman parte esencial en el diseño, además, como apoyo visual para la explicación de conceptos difíciles o como parte de la información básica a brindar.

El sonido es frecuentemente utilizado para transmitir ideas o como señal de interactividad. Contribuye a crear un ambiente agradable si se utilizan fondos musicales apropiados.

La animación se utiliza principalmente para simular fenómenos, funcionamiento de sistemas y para dar una sensación de aplicación "viva" en pantalla-

El vídeo permite mostrar en la computadora aspectos de la realidad con un nivel de autenticidad similar a la TV o al cine. Resulta además un poderoso instrumento para captar la atención del usuario.

La combinación armoniosa de cada uno de estos medios puede contribuir decisivamente al éxito en la transmisión del mensaje que se pretende hacer llegar (Rizzo and Rodríguez, 2001).

#### **2.4.1.1 Texto**

De vital importancia dentro de las aplicaciones informáticas en general, el texto sigue siendo el hilo conductor en la gran mayoría de ellas. Aunque los otros medios han ganado espacio en la presentación de la información en las multimedia, las estadísticas reflejan que sigue siendo el texto quien aporta la mayor cantidad de información y es utilizado para definir la estructura de la aplicación(Rizzo and Rodríguez, 2008).

En la actualidad existen varias herramientas para procesar textos, en el presente trabajo se utilizó Microsoft Word el cual realiza la corrección automática de la ortografía y la gramática, facilita un potente sistema de búsqueda y reemplazo, importa archivos de muchas otras aplicaciones, etc.

#### **2.4.1.2 Imágenes**

Dentro de una aplicación informática una imagen puede cumplir diferentes roles que van desde servir brindar información principal o complementaria, hasta servir como elemento infográfico (Rizzo and Rodríguez, 2001).

En el presente trabajo se utilizaron varios modos de obtención de las imágenes entre los que se destacan:

• Diseñándolas con una de las herramientas que a tal efecto existen en el mercado.

• Capturándolas de otras aplicaciones desde la propia pantalla de la computadora o de una secuencia de vídeo.

29

Para la primera forma de Obtención de imágenes se utiliza el Adobe Photoshop CS2 que tiene funciones creativas y sorprendentes como la personalización del entorno, la gestión de Bridge, el trabajo con capas, los efectos y estilos, las técnicas de retoque, los modos de color y calibrado, la animación o la optimización del programa, entre otros aspectos.

#### **2.4.1.3 Sonido**

Hasta hace relativamente poco tiempo, los equipos de música, la televisión y la radio utilizaban técnicas analógicas para grabar, transmitir o reproducir el sonido. La aparición de técnicas digitales para realizar esas tareas ha permitido que se pueda trabajar el sonido en las computadoras de una forma relativamente fácil y utilizarlo en las aplicaciones informáticas que se desarrollan con una altísima calidad (Rizzo and Rodríguez, 2001).

Existen dos tipos básicos de sonido que pueden ser utilizados en una aplicación multimedia:

-Los sonidos digitalizados entre los que se distinguen el wave audio; el MP3 creado por MPEG, sigla en Inglés que significa Grupo de Expertos en Imágenes en Movimiento; y el CD–audio, este es el utilizado en el trabajo.

- Los sonidos MIDI (Musical Instrument Digital Interface, o sea, Interfaz Digital para Instrumentos Digitales).

En la aplicación solo se utilizó el audio en la animación de la presentación.

Dentro de los sonidos digitalizados se usó el WAV que es uno de los permitidos por el entorno Web, este es un formato de audio digital normalmente sin compresión de datos, desarrollado y propiedad de Microsoft y de IBM que se utiliza para almacenar sonidos en la computadora, admite archivos mono y estéreo a diversas resoluciones y velocidades de muestreo, su extensión es .wav.

#### **2.4.1.4 Animaciones**

Las animaciones pueden contribuir de manera decisiva a la calidad de una aplicación multimedia. Con ellas es posible presentar más información que la que brindan las imágenes estáticas sin que el tamaño de los archivos crezca mucho, ni se necesiten tantos recursos de la computadora para su procesamiento como sucede en el caso del vídeo.

Existen dos vías para la construcción de animaciones:

#### Capítulo II. Análisis y diseño del sistema

• Usar programas profesionales que existen en el mercado para la creación de las mismas y luego importar el archivo que se genere a nuestra aplicación. Estos programas utilizan dos tipos de técnicas: la animación basada en cuadros (frame—based) y la animación basada en celuloide o capas (cel–based).

• Desarrollar las animaciones de objetos con las herramientas que a tal efecto dispone la herramienta de autor que utilicemos para crear la aplicación.

Para la construcción de las animaciones se usó Flash que es una aplicación que trabaja sobre "Fotogramas" destinado a la producción de animaciones. Utiliza gráficos vectoriales e imágenes ráster, sonido, código de programa, flujo de vídeo y audio bidireccional. Flash es una potente herramienta creada por Macromedia que ha superado las mejores expectativas de sus creadores.

Flash diseña gráficas de vectores; gráficas definidas como puntos y líneas en lugar de píxeles. Es decir que los vectores son como un conjunto de instrucciones matemáticas que por medio de valores le dan forma a una imagen.

Permite incluir audio comprimido en diversos formatos como el mp3, importar gráficas creadas con otros programas, formularios y algo de programación. Todo esto definido al igual que los vectores por un conjunto de instrucciones que mueven los objetos de posición y forma, y que dan como resultado archivos muy pequeños que se cargan en poco tiempo.

La única desventaja que tienen las películas Flash, es que para poder visualizarlas, es necesario tener instalado un plugin, otra variante es la utilización de una animación dentro de un ejecutable, esta fue la variante utilizada para la presentación de la Multimedia.

Flash es una tecnología con mucho futuro por su funcionamiento y facilidad de uso (Henst, 2007).

A continuación una imagen que muestra un instante de la animación (Fig. 7).

31

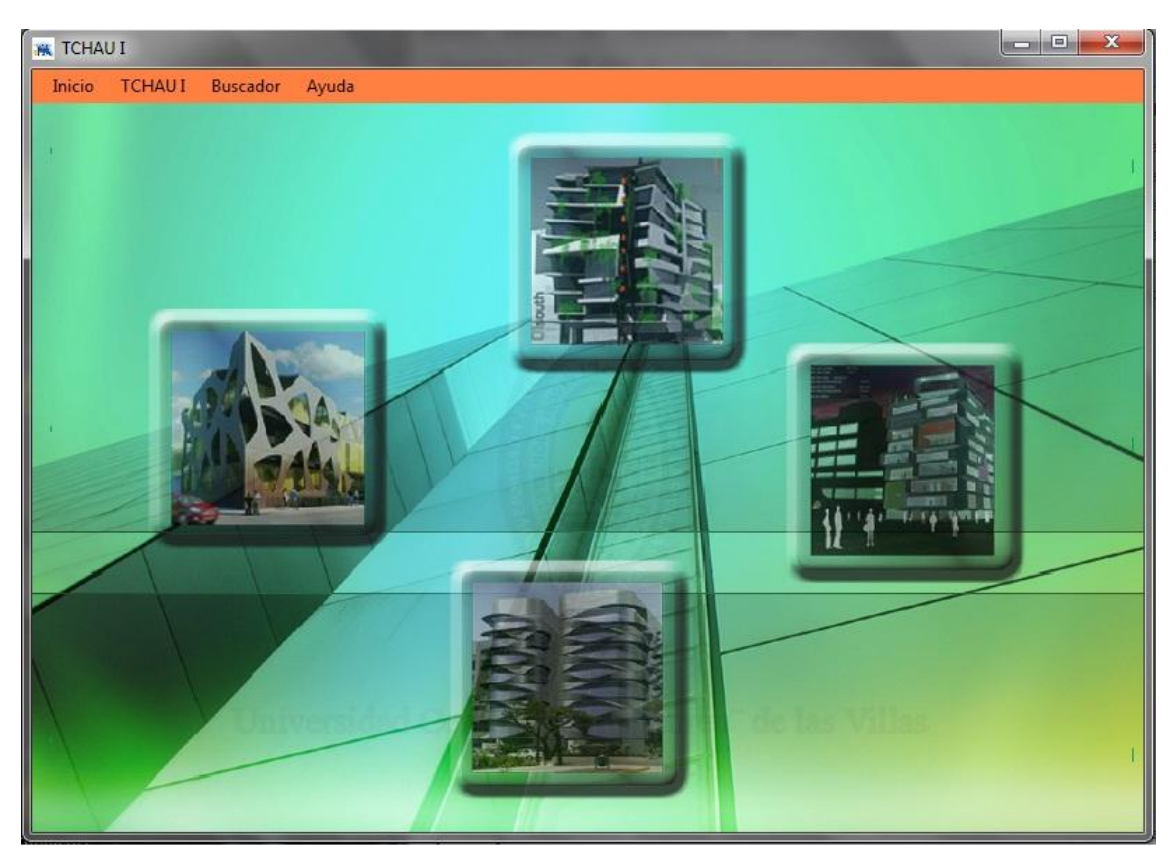

**Fig. 7** Imagen de un instante de la animación.

# **2.4.1.5 Video**

El vídeo es uno de los componentes multimedia que bien planificado, realizado y ejecutado, puede hacer de una aplicación de esta naturaleza una obra de altos valores estéticos y educativos.

Es el más atractivo y de más reciente incorporación de estos componentes y constituye una poderosa herramienta para acercar a los usuarios de la computadora al mundo real (Rizzo and Rodríguez, 2001).

El software que fue utilizado en la confección de los videos es el Windows Movie Maker que es un programa para crear y editar videos que se incluye en versiones recientes de Microsoft Windows. Sus características principales son el uso de efectos, transiciones, títulos/créditos, pista, audio, narración, y película automática.

# <span id="page-39-0"></span>**2.4.2 Integración de los componentes de una aplicación multimedia**

En este epígrafe de detallarán los software utilizados en la integración del producto multimedia.

### **2.4.2.1 eXeLearning**

eXeLearning es un programa para la creación de contenido web didáctico sin necesidad de grandes conocimientos en edición web, ni en lenguaje HTML. Los materiales creados pueden incluir textos, imágenes, vídeos, presentaciones, animaciones, actividades interactivas,.. obteniendo como resultado un contenido web que puede ser visualizado desde cualquier navegador y exportado a múltiples plataformas, es una herramienta de código abierto, multiplataforma (disponible para Windows, Linux y Mac) que permite exportar el contenido generado, además de a formato web, a [paquetes](http://es.wikipedia.org/wiki/SCORM)  [SCORM](http://es.wikipedia.org/wiki/SCORM) o [IMS,](http://ares.cnice.mec.es/informes/16/contenido/13.htm) los cuales pueden ser integrados en plataformas de aprendizaje como [Moodle.](http://moodle.org/)

### **2.4.2.2 Herramientas LATED**

Se comenzará a trabajar a partir de los materiales que se deseen introducir dentro del curso, se debe también tener la estructura del curso ya que el sistema permite crearla no generarla automáticamente. Es importante comprobar el contenido de cada material antes de comenzar dado que las herramientas de corrección incluidas en el sistema no revisan el contenido de los materiales.

La aplicación en su conjunto trabaja con estándares, la entrada de datos es a través de paquetes de contenidos IMS y SCORM (estándares para la estructuración, catalogación y empaquetamiento de objetos de aprendizaje), el manejo de la información entre las herramientas es a través de archivos XML (Extensible Markup Language, estándar para la estructuración e intercambio de documentos).

La catalogación, primer paso, donde se catalogan los materiales (Fig. 8), La Corrección de paquetes (Fig.9); el proceso de Indexación (Fig.10), la creación del menú (Fig.11), y el visualizador de cursos (Fig.12), son una serie de pasos inviolables para el correcto ensamblado del curso, partiendo de los materiales a montar en el sistema.

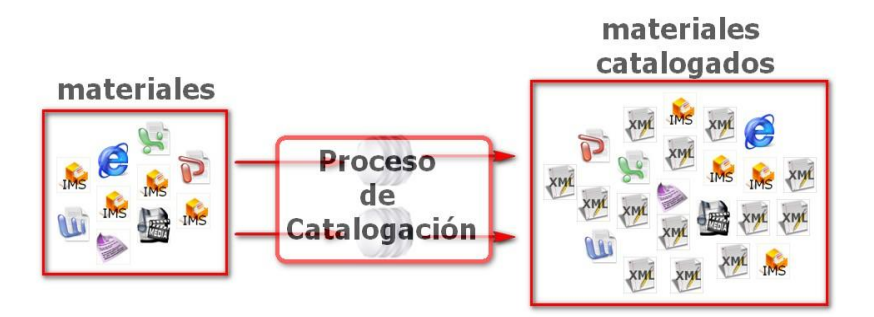

 **Fig. 8** Primer paso: Catalogación

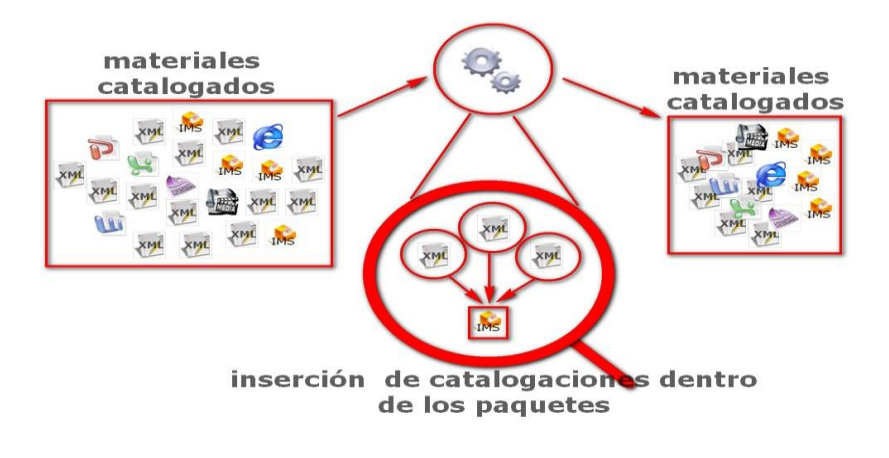

 **Fig. 9** Segundo paso: Corrección de Paquetes

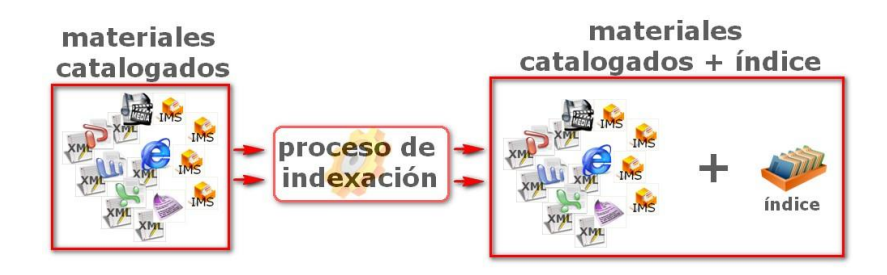

 **Fig. 10** Tercer paso: Indexado

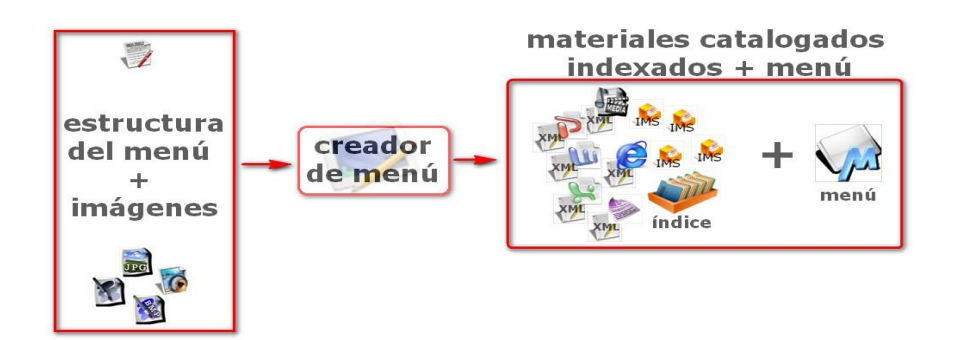

**Fig. 11** Cuarto paso: Creación del Menú

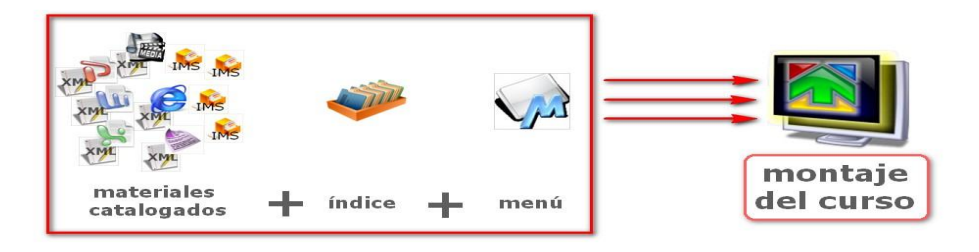

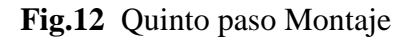

Cada herramienta dentro del sistema juega un papel importante ya que de esto depende la calidad del curso que se obtenga como resultado. Por ello se hace necesario conocer un poco más profundo las funciones que realizan las herramientas por separado.

### **2.4.2.2.1 Cataloga IMS**

La Primera, y más sencilla, es la aplicación "Cataloga IMS" la cual es utilizada sobre los paquetes, ya sean IMS o SCORM. (Fig. 13)

Estos procesos crean un archivo XML con el mismo nombre de cada material catalogado, que no es más que la propia clasificación.

La importancia esta primera parte radica en poder utilizar la Herramienta Buscador incluida dentro de la aplicación que muestra el curso permitiendo, como su nombre lo indica realizar búsquedas con un nivel de complejidad apreciable. Lo que ayudaría al usuario del curso en encontrar materiales específicos sin tener que navegar por todo el curso.

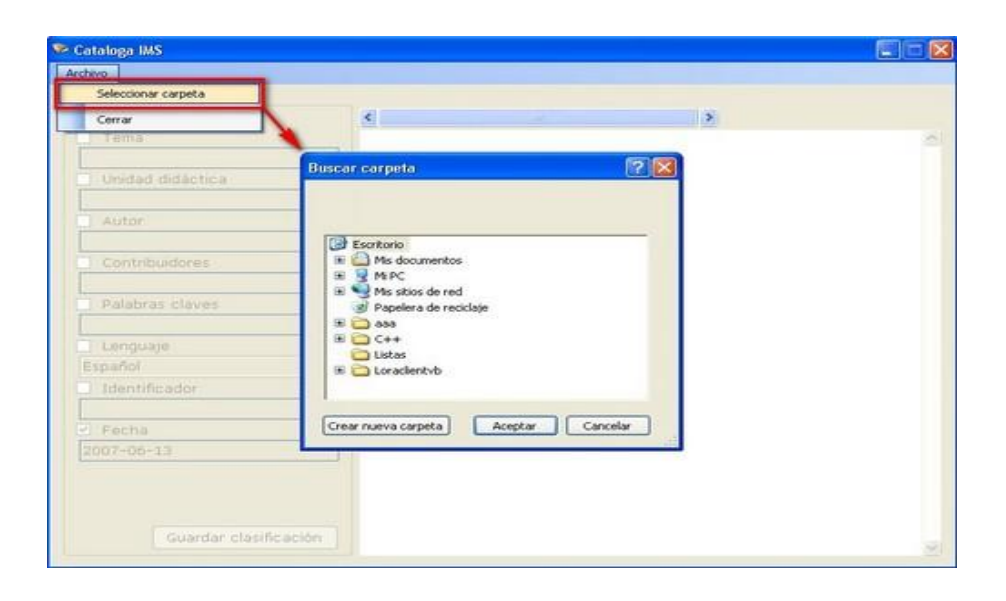

Fig. 13 Aplicación "Cataloga IMS"

### **2.4.2.2.2 ToolPaq**

El Segundo paso lo componen la herramientas "ToolPaq" que garantizan la correcta estructura del paquete, reparando cualquier problema que puedan tener los recursos dentro del mismo e insertando como está establecido internacionalmente las nuevas catalogaciones dentro del paquete.

ToolPaq es programa creado para corregir, diagnosticar y crear nuevos recursos a partir de los existentes en un curso dándole a estos un nuevo uso como material educativo, este está compuesto por tres utilidades las cuales facilitan cada una de las funciones antes mencionadas. (Fig. 14)

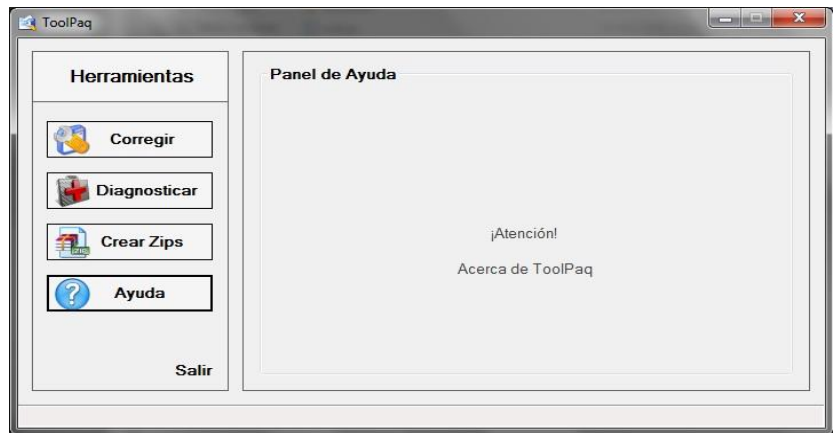

**Fig. 14** Herramienta ToolPaq

### **2.4.2.2.3 Indexador y Excluidor de palabras**

El Tercer paso está formado por otras dos herramientas, el "Indexador", encargado de crear los índices y el "Excluidor de palabras" el cual maneja una base de datos de las palabras que no se desean indexar

El "Indexador" o creador de índices, como su nombre indica, crea los índices de los materiales utilizando las clasificaciones, de aquí la importancia de estas. Estas clasificaciones deben ser archivos XML (Extensible Markup Language, estándar para la estructuración e intercambio de documentos). (Fig. 15)

El "Excluidor de palabras" está encargado de administrar la base de datos utilizada por el Indexador, la cual puede ser modificada entre un indexado y otro. Gracias a esta herramienta, el indexador, no introduciría dentro de los índices las palabras deseadas, como las preposiciones, conjunciones, etc. (Fig. 16)

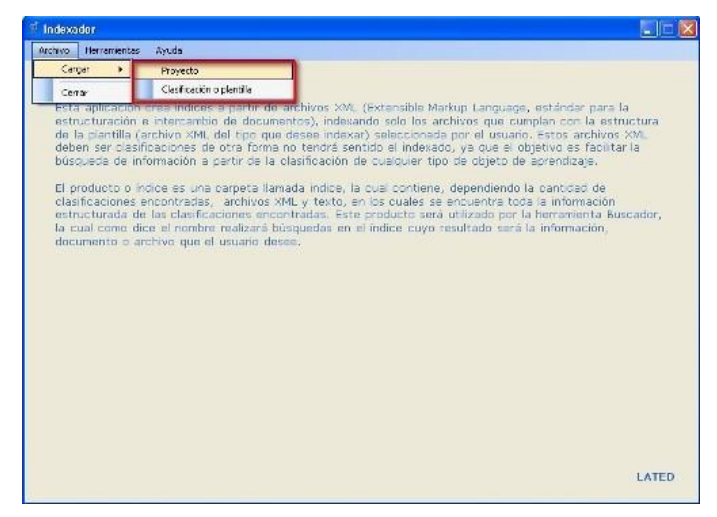

**Fig. 15** Herramienta Indexador

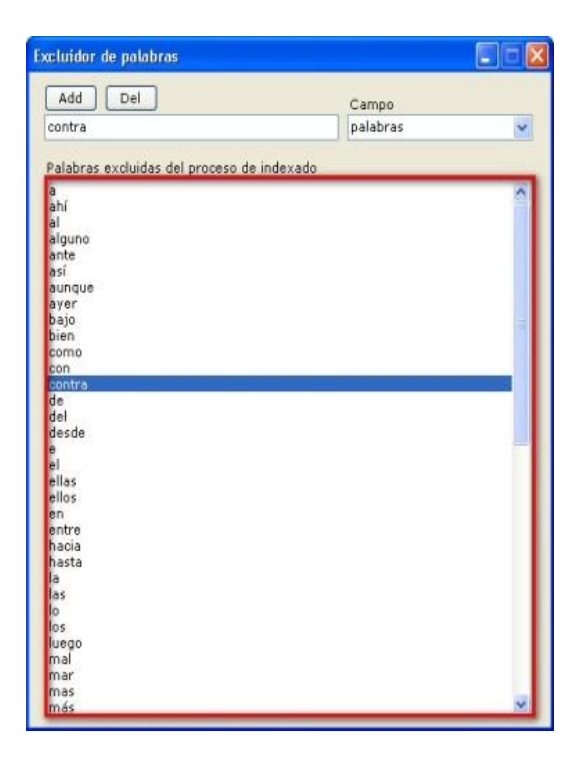

**Fig. 16** Herramienta Excluidor de palabras

## **2.4.2.2.4 Editor de Menú**

El cuarto paso es llevado a cabo por la aplicación "Editor de Menú", el que como su nombre indica, permite al usuario crear un menú de forma y aspecto que desee. (Fig. 17) El menú producido por esta herramienta es el que maneja todo el curso, ya que es el que permite el acceso a cada paquete, dando la sensación de que todos los paquetes y materiales se encuentran unidos como un todo.

Con esta aplicación se puede definir desde el texto del ítem hasta la acción que realiza. Se puede establecer la fuente, color de fuente, color de fondo, tamaño, imagen de fondo, icono del ítem, evento que realiza, etc. También se define el nombre que tendrá el curso, el icono del curso y la página de inicio, que puede ser desde un documento Word hasta un video flash, siendo este último el seleccionado para el comienzo de este Sistema Multimedia.

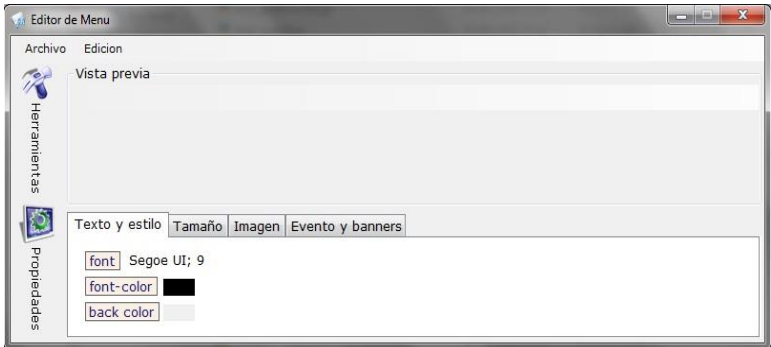

**Fig. 17** Herramienta Editor de Menú

## **2.4.2.2.5 Visualizador de cursos**

En el quinto paso y último se utiliza la aplicación "Visualizador de cursos" que es la encargado de importar todos los archivos necesarios para el funcionamiento del curso como son los paquetes, materiales, índice y menú. (Fig. 18)

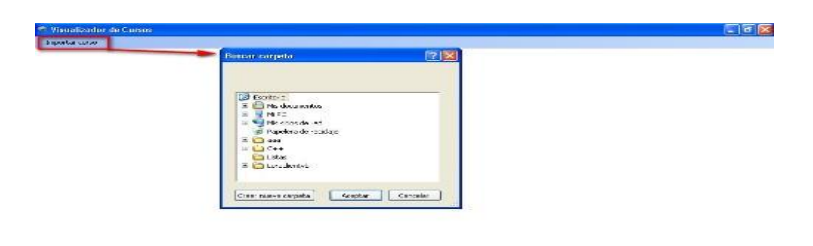

**Fig. 18** Herramienta Visualizador de cursos

### <span id="page-46-0"></span>**2.5 Conclusiones Parciales**

Teniendo en cuenta los conceptos expuestos anteriormente, las características esenciales del Lenguaje Orientado a Objeto para el Modelado de Aplicaciones Multimedia (OMMA-L) y las herramientas utilizadas para la integración de los componentes de una aplicación multimedia se logró diseñar e implementar un producto Multimedia de la asignatura Teoría, Crítica e Histórica de la Arquitectura y el Urbanismo I (TCHAU I) que cuenta con toda una recopilación contenidos y materiales de la misma así como galerías de imágenes, un buscador y una ayuda de la aplicación.

<span id="page-47-0"></span>En este capítulo se expondrá un breve Manual de Usuario que pueda servir de ayuda a cualquier usuario que desee navegar por la Multimedia, también se explicarán los pasos necesarios para la organización y el desarrollo eficaz de un producto Multimedia, así como el soporte utilizado para el acabado de la aplicación.

#### <span id="page-47-1"></span>**3.1 Manual de Usuario**

La aplicación está compuesta por un menú que a través de este se puede navegar a las diferentes secciones del producto, como Inicio, TCHAU I, Buscador y Ayuda.

*Inicio*: Accediendo a esta sección se puede visualizar nuevamente la presentación de la aplicación (Fig. 19).

*TCHAU I*: Al navegar por este sección se puede conocer toda la información sobre la asignatura, su programa analítico, los 4 temas en los que se divide (TEMA 1: Los inicios de la arquitectura y la ciudad, TEMA 2: Arquitectura y ciudad en la Edad Media, TEMA 3: Renacimiento y manierismo, TEMA 4: Arquitectura y ciudad en el barroco) con sus respectivas unidades didácticas así como el glosario de términos y actividades para la comprobación de conocimientos (Fig. 20).

*Buscador*: Al acceder a esta sección se pueden realizar búsquedas de términos y palabras relevantes, indexadas por la aplicación, que le permitirá localizar su objetivo sin tener que navegar por toda el curso (Fig. 21).

*Ayuda*: A través de esta sección el usuario puede conocer ¿Cómo navegar por la aplicación?, ¿Cómo realizar una Búsqueda de Contenido?, los Requisitos Técnicos de la Aplicación, así como los Contactos y Créditos de la misma (Fig. 22).

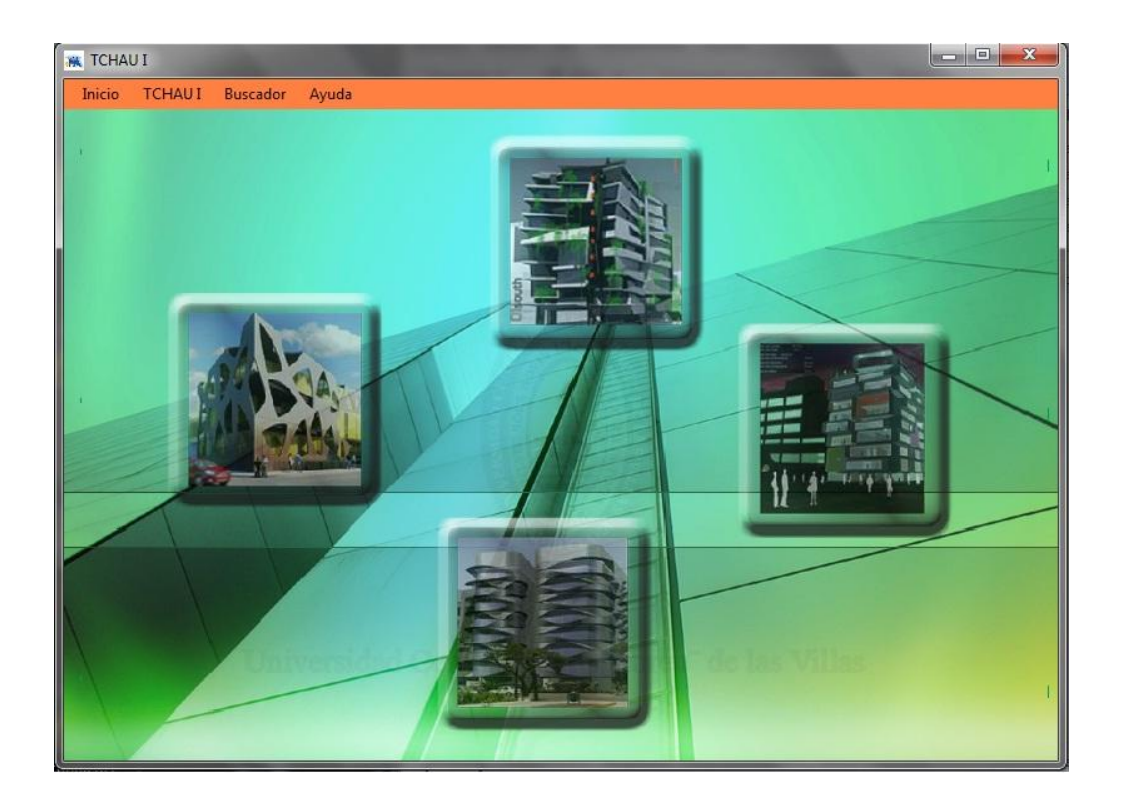

**Fig. 19** Accediendo a Inicio

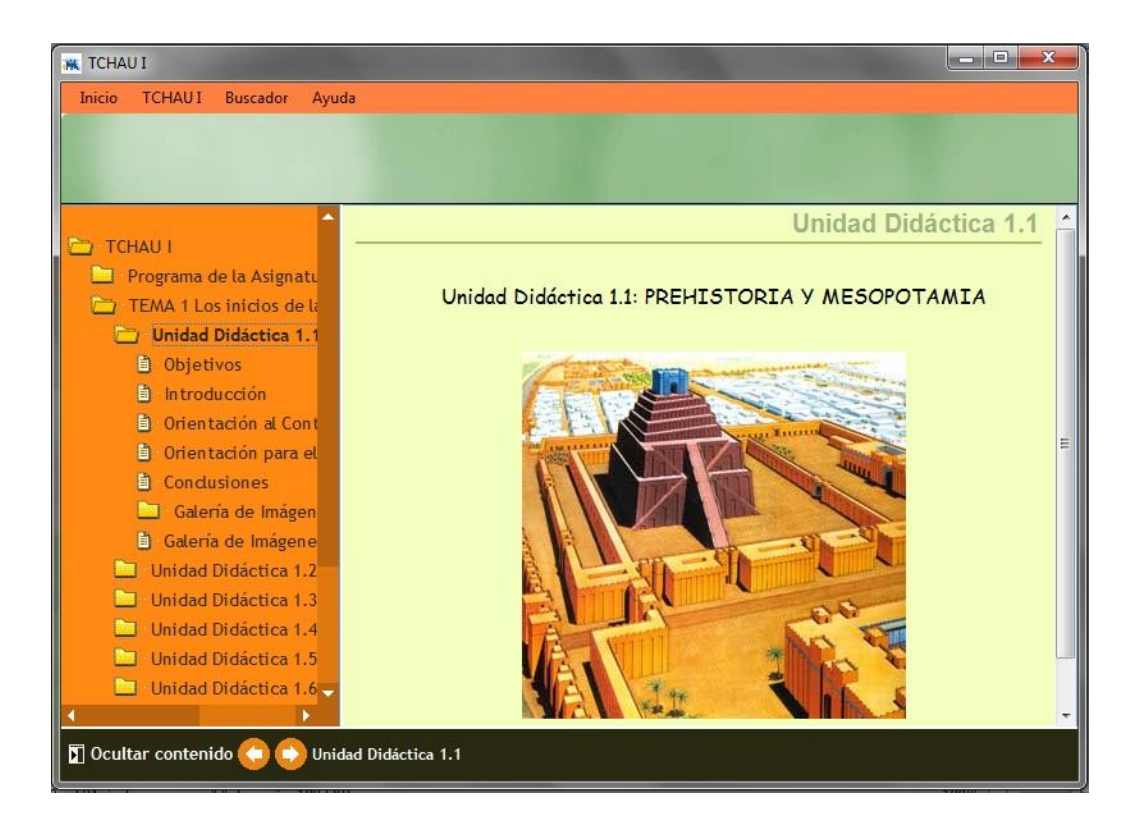

**Fig. 20** Accediendo a la sección TCHAU I.

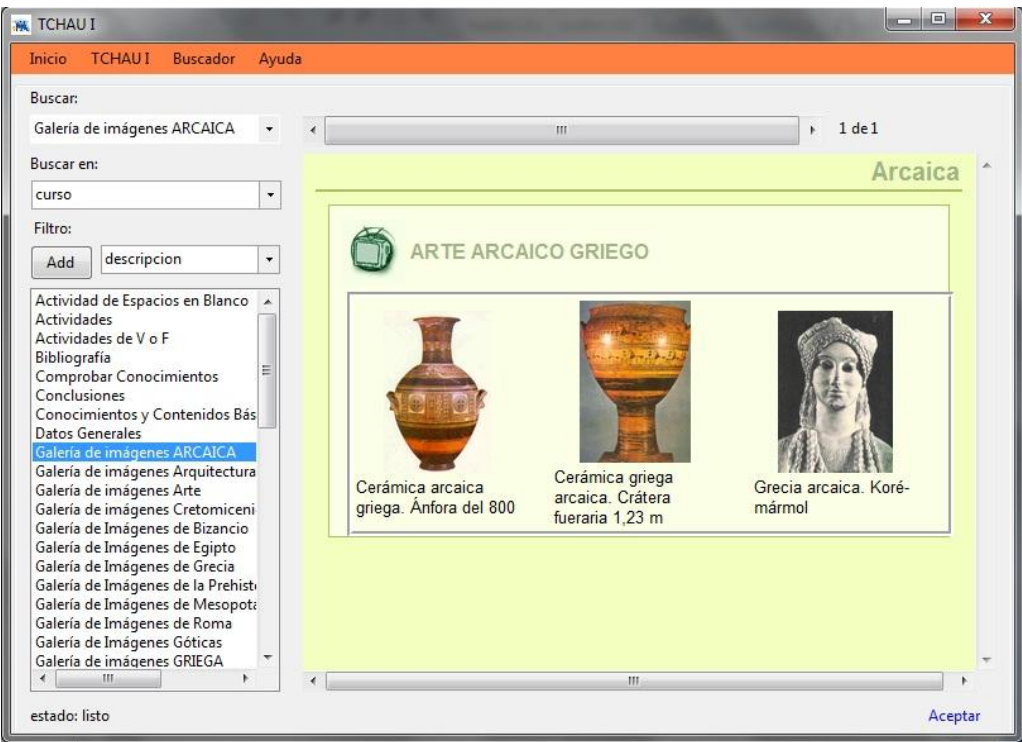

**Fig. 21** Accediendo al Buscador.

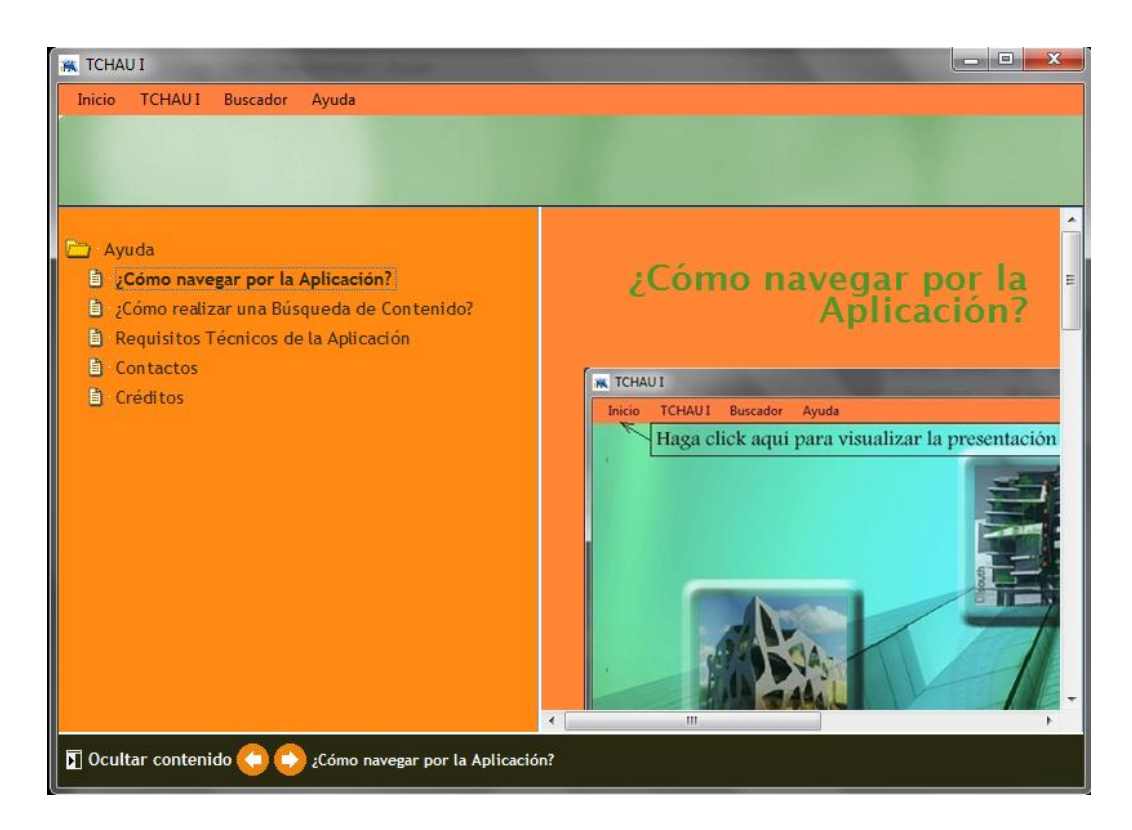

**Fig. 22** Accediendo a la Ayuda.

# <span id="page-49-0"></span>**3.2 Organización de la aplicación Multimedia**

Para tener un buen desempeño y resultado de una aplicación multimedia es imprescindible mantener una organización adecuada durante toda su elaboración, para ellos se utilizó un mapa de contenidos y equipo de trabajo.

#### <span id="page-50-0"></span>**3.2.1 Mapa de Contenidos**

Al iniciar la realización de un producto Multimedia es de vital importancia la organización de la información, primeramente se recupera toda la información con personal que tenga experiencia en el tema en cuestión, en este caso el entrevistado fue el profesor de la asignatura y jefe de la disciplina: MSc. José Ángel Aguilera Tamayo, profesor de un alto reconocimiento en la Facultad de Construcciones.

Luego se crea un mapa de contenido (Fig. 23) que tiene estructura de árbol el cual es utilizado para la organización de la información, otorgándole determinados niveles a la misma. Además este mismo árbol es mapeado en forma de carpetas para almacenar y controlar de manera organizada toda la información.

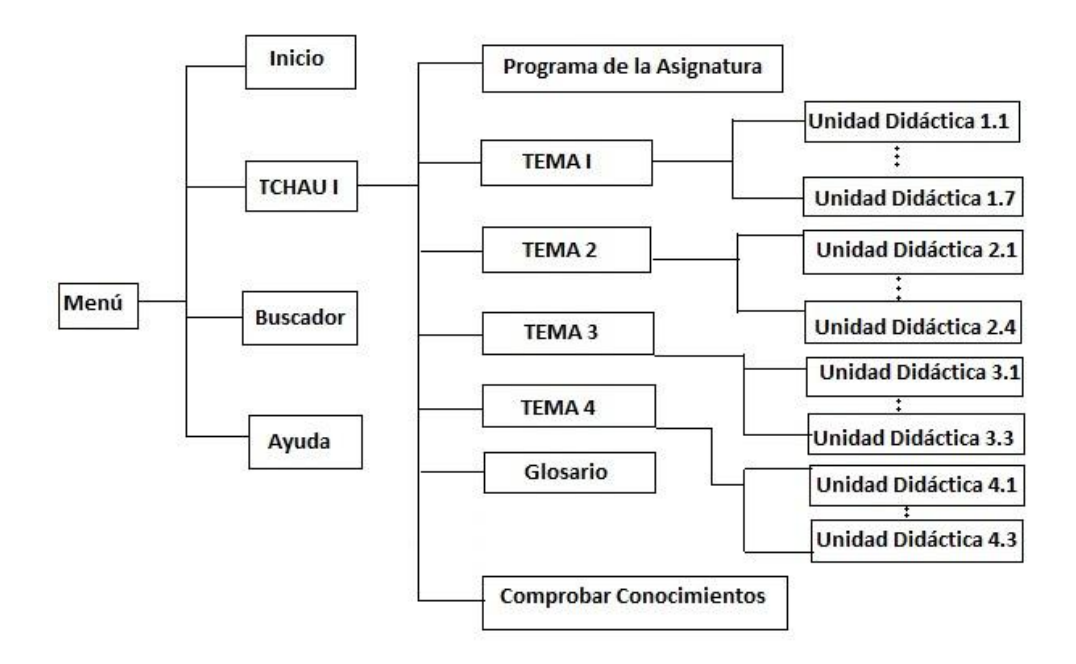

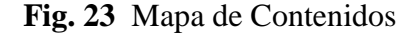

#### <span id="page-50-1"></span>**3.2.2 Mapa de Navegación**

El Mapa de Navegación permite identificar la forma de navegación entre los nodos del sistema multimedia, y se muestra a continuación en la siguiente figura:

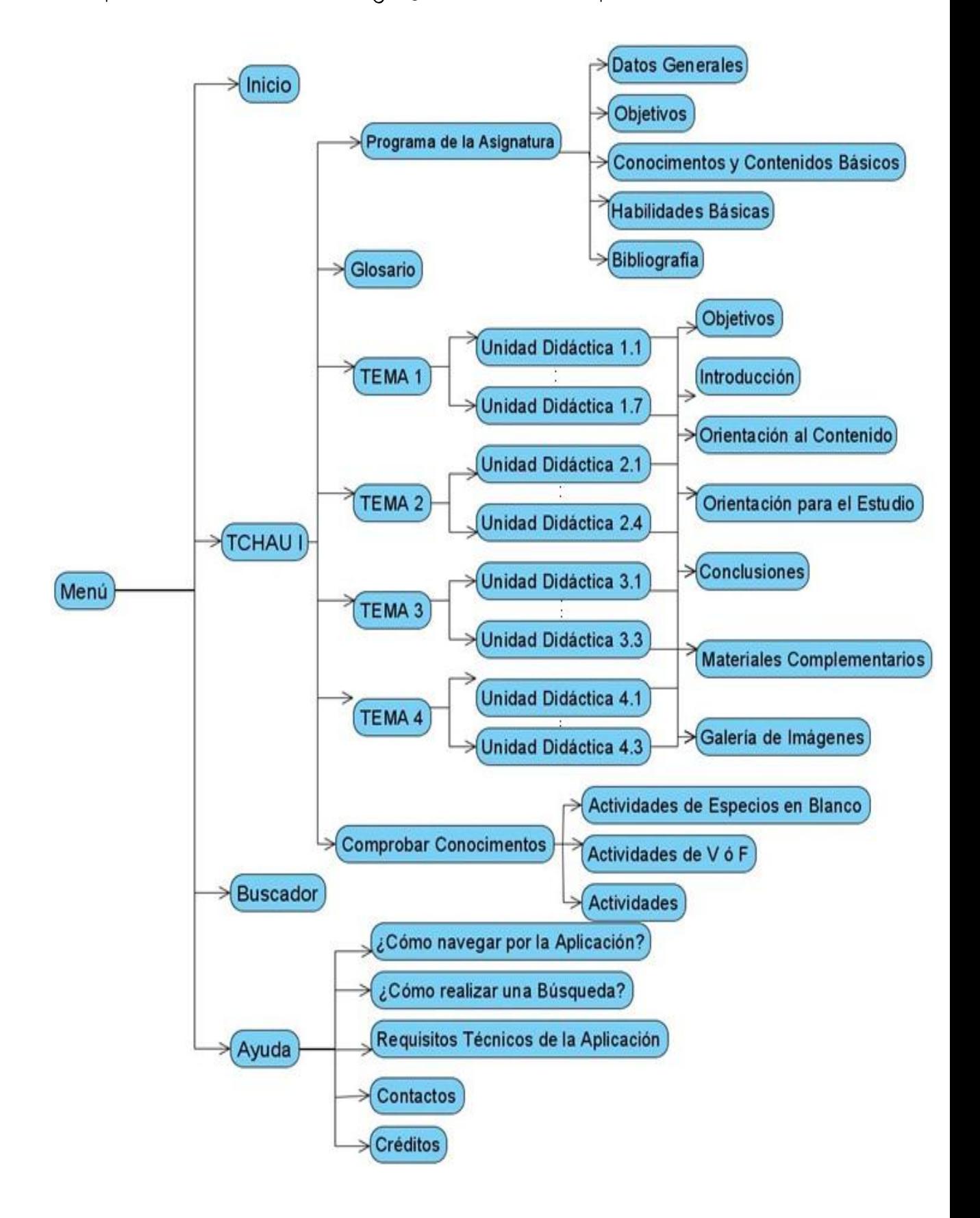

**Fig. 24** Mapa de Navegación

#### <span id="page-52-0"></span>**3.2.3 El Equipo de Trabajo**

El diseño y producción de una multimedia es tarea de un grupo multidisciplinario de profesionales. Si se pretende alcanzar los estándares de calidad es necesario prestar mucha atención a la hora de seleccionar los equipos de trabajos que se integrarán a tal efecto. Entre los grupos de trabajo que se suelen crear están los destinados a:

La elaboración del guión que es donde se prepara el guión detallado para el trabajo; la obtención de la información que tiene como misión la búsqueda de todos los elementos a incluir en el software, esto es: textos, fotos, sonidos, vídeos, etc. papel desempeñado por la ponente de este trabajo, con integración del especialista del tema en cuestión MSc. José A. Aguilera Tamayo, cuyo contenidos serán muy útiles para estas fases.

El procesamiento de la información donde se da el acabado final a la información, atendiendo a los formatos y especificaciones acordadas en el guión (por lo general trabajan informáticos y especialistas en el procesamiento de los diferentes componentes multimedia) y el diseño y la programación donde se realiza el ensamblaje definitivo de todos los elementos que conforman el software, garantizando que éste tenga la apariencia y funcionalidad previstas en el guión (informáticos e infográfistas tiene a su cargo estas tareas) son labores desempeñada por la ponente de esta tesis.

La realización de las pruebas que su función radica en controlar la calidad del software durante todo el proceso de desarrollo es tarea del especialista en el tema antes mencionado.

Todos los grupos anteriormente mencionados deben estar bajo la dirección del jefe del proyecto Aida M. Torres, tutora de esta tesis, quien se encarga de velar por el buen funcionamiento de los mismos y porque existan vínculos de trabajos entre ellos que garanticen un trabajo coherente y el cumplimiento del cronograma.

#### <span id="page-52-1"></span>**3.3 Acabado del Producto**

El acabado del CD de un producto multimedia comprende las actividades que hay que realizar desde que se dispone de la aplicación que constituye el núcleo de la multimedia, hasta que se ofrece a los posibles clientes el CD.

Entre las actividades necesarias figuran:

- $\checkmark$  La utilización del visualizador de cursos que es el ejecutable de la aplicación.
- $\checkmark$  La creación de una carpeta donde estén todos los recursos necesarios para el funcionamiento del programa.

- $\checkmark$  La creación de un icono representativo de la aplicación.
- $\checkmark$  El volcado de la aplicación a CD.
- $\checkmark$  El diseño de una carátula atractiva.

El sistema multimedia creado ofrece la ventaja de poder ser almacenado y transportado también en memorias flash o discos duros.

### <span id="page-53-0"></span>**3.3.1 Utilización de un ejecutable**

La herramienta Visualizador de Cursos como esta explicado anteriormente es la responsable de crear un ejecutable de la aplicación.

### <span id="page-53-1"></span>**3.3.2 Creación de un icono representativo de la aplicación**

Un icono es una representación gráfica o símbolo en pantalla que representa un

programa, un archivo de datos u otra entidad o función del ordenador.

La creación un buen icono es importante porque estos sirven de metáfora visual para representar de lo que se tratará la aplicación.

Para la elaboración del icono se utilizó el software LogoMaker3.0, potente software de creación y edición de iconos.

# <span id="page-53-2"></span>**3.3.3 Requerimientos y modo de utilización del producto**

#### **Requerimientos:**

- $\checkmark$  Sistema operativo: Windows® XP
- $\checkmark$  CPU: Pentium® III 650 (se recomienda PIV 1.7)
- $\checkmark$  Memoria: mínimo 128MB; (se recomienda 256 MB RAM)
- $\checkmark$  Lector de CD-ROM.
- $\checkmark$  Espacio libre en el disco duro: 5GB
- $\checkmark$  Periféricos: speaker, teclado y ratón

#### **Modo de Utilización:**

Coloque el CD en su unidad lectora y espere unos segundos a que se ejecute el programa automáticamente.

En caso de no ser ejecutable diríjase a su explorador de Windows, localice su unidad lectora de CD y haga doble clic sobre el ejecutable.

Este producto es auto ejecutable y no requieres de ningún software adicional para su utilización.

En caso de ser portado una memoria flash haga doble clic sobre el ejecutable.

#### <span id="page-54-0"></span>**3.3.4 Softwares para la grabación de CDs**

*Easy CD Creador*: Es una aplicación que permite la creación de tus propios CDs multimedia, sencilla y rápidamente. Grabación de música garantizando la alta calidad de las pistas, directamente desde cualquier fuente origen y tipos de archivos de audio, permite la codificación de los archivos MP3, archiva y almacena los datos que se incluyan en los CDs multimedia, sirve también como organizador para las imágenes digitales y los vídeos, y permite la creación de presentaciones multimedia.

*Nero Burning Rom*: Programa de grabación de CD-ROMs de todo tipo. Es de los programas más flexibles del mercado, de los pocos que te permitirán leer CD-ROMs con sectores defectuosos y realizar con éxito la grabación.

*DirectCD*: Es un programa que permite leer y escribir archivos directamente sobre el CD con cualquier aplicación que pueda leer y escribir en una unidad de almacenamiento. Es decir, permite escribir archivos directamente sobre un disco CD grabable o un disco CD regrabable de una manera muy parecida a como se copian archivos a un disquete o a una unidad removible.

*Clone CD*: Es un programa de duplicación capaz de crear copias de seguridad idénticas al original incluso de cds fuertemente protegidos con sistemas comerciales.

#### <span id="page-54-1"></span>**3.4 Conclusiones Parciales**

La aplicación cuenta con un breve Manual de Usuario que permite al usuario saber dónde encontrar un contenido específico cuando va a navegar por el producto. Además se explican algunos aspectos organizativos que hay que tener en cuenta cuando se va a realizar una Multimedia, también se aborda los pasos necesarios en la fase de terminación y acabado del producto.

Conclusiones

### <span id="page-55-0"></span>**Conclusiones**

- 1. Los docentes de la carrera de Arquitectura reconocen las posibilidades que brinda la Tecnología Educativa y aún cuando su uso es limitado, existe disposición en el claustro para su capacitación acerca de su integración al currículo en función de elevar la calidad del proceso de enseñanza aprendizaje.
- 2. Se diseñó e implementó un Sistema Multimedia para la asignatura "Teoría, Crítica e Historia de la Arquitectura y el Urbanismo I" de la carrera de Arquitectura adaptando a los requerimientos de esta modalidad presencial, las tecnologías desarrolladas por la Red de Laboratorios de Tecnología Educativa del MES (LATED).
- 3. La aplicación TCHAU es de fácil ejecución, permitiendo una viable navegación de los usuarios por los diferentes temas que se abordan en el Sistema Multimedia.
- 4. La ventaja principal al utilizar las herramientas tecnológicas en las que se soporta TCHAU es que las mismas permiten su integración a otras plataformas y formatos.

# <span id="page-56-0"></span>**Recomendaciones**

- 1. Concebir otros videos de orientación sobre temas específicos de la asignatura que se pueden incorporar a este material multimedia, por considerarse la misma un medio didáctico flexible y con posibilidades de ser enriquecido por la experiencia del colectivo de profesores de la disciplina.
- 2. Extender la experiencia de la multimedia TCHAU I hacia las demás asignaturas de la disciplina, tal que con su uso se favorezca la formación profesional del futuro arquitecto.
- 3. Realizar por parte del profesor principal de la asignatura una guía del estudiante que le facilite el aprendizaje del mismo de manera independiente y creativa.

# <span id="page-57-0"></span>**Referencias Bibliográficas**

**BARTOLOMÉ, A. & SANCHO, J. M. (1994)** *"Sobre El Estado De La Cuestión De La Investigación En Tecnología Educativa"***.**

**BARTOLOMÉ PINA, A. (2000) "Sistemas Multimedia en Educación".**

- **BRAVO REYES, C. (1999) "Un sistema multimedia para la preparación docente en medios de enseñanza, a través de un curso a distancia".**
- **CABERO, J. (1998) "Los Medios No Sólo Transmiten Información: Reflexiones Sobre El Efecto Cognitivo De Los Medios".** *Revista De Psicodidáctica 5***, 23- 34.**
- **CABERO, J. (1999)** *"Tecnología Educativa",* **Madrid.**
- **CARBALLO, E. (2007) "Algunos Fundamentos Filosóficos y Psicológicos de la Tecnología Educativa."** *Revista Electrónica de Tecnología Educativa,* **23.**
- **ESCUDERO, J. M. (1983) "La Investigación Sobre Los Medios De Enseñanza: Revisión Y Perspectivas Actuales".** *Revista Enseñanza.* **Salamanca.**
- **GONZÁLEZ FDEZ-LARREA, M., ESTRADA SENTÍ, V., BATISTA TEJEDA, N. & CALDERÓN ARIOSA, R. (2009) "EL SISTEMA INTEGRADO Y PROGRESIVO DE MEDIOS DE ENSEÑANZA. ALTERNATIVA PARA LA MODALIDAD SEMIPRESENCIAL".**
- **HEIDT, E. (1978)** *"Instructional media and the Individual learne"r.,* **Londres.**
- **HENST, C. V. D. (2007) Flash, la tecnología multimedia para el web.**
- **JIMÉNEZ, F. & APARICIO, F. (2005) Objetivos y resultados del uso de un programa de simulación didáctico en la enseñanza universitaria.** *Actas del XIII Congreso Universitario de Innovación Educativa en las Enseñanzas Técnicas.* **Las Palmas.**
- **LARMAN, C. (Ed.) (1999)** *UML y Patrones,* **México.**
- **LIMA MONTENEGRO, S. (2006)** *"Experiencias del modelo de EAD asumido en la maestría en ciencias de la educación de amplio acceso para la superación de docentes en Cuba".* **Ciudad de La Habana.**
- **MOREIRA AREA, M. (2009)** *Introducción a la Tecnología Educativa***.**
- **OLSON, D. R. & BRUNER, J. S. (1974) "Learning Through Experience And Learning Through Media".** *En OLSON, D.R.: Media And Simbols: The Forms Of Expression, Communication And Education.* **Chicago.**
- **PÉREZ, Y. M., DOMÍNGUEZ, A. D. & RODRÍGUEZ, A. E. L. (2006) Plantilla para el montaje dinámico de los productos de la colección multisaber. Ciudad de la Habana, Cuba.**
- **RAMOS, B., ESTEBAN, M. & CARO, J. L. (1999) Técnicas multimedia aplicadas a la docencia del dibujo técnico industrial.** *Actas del VII Congreso de Ingeniería Gráfica.* **Vigo.**
- **RIZZO, C. A. L. & RODRÍGUEZ, M. D. T. (2001) Multimedia para la educación, Instituto Superior Pedagógico "Enrique José Varona"**
- **La Habana, La Habana.**
- **RIZZO, C. A. L. & RODRÍGUEZ, M. D. T. (2008) Las Nuevas Tecnologías de la Información y la Comunicación, la Educación a Distancia y la Microuniversidad: una propuesta cubana para la formación permanente del docente. La Habana, Cuba., Instituto Superior Pedagógico "Enrique José Varona".**
- **ROSA ROJAS, A. (1995)** *"Tendencias pedagógicas contemporáneas".* **Ciudad de La Habana.**

**SALOMON, G. (1974)** *"What is Learned and How it is taught: the interaction between Media, Message, Task and Learner"***.**

**SAMUDO, J. (2010) "Medios o recursos didácticos".**

- **SANCHO, J. M. (1998) "Balances y propuestas de las líneas de investigación sobre Tecnología Educativa en España: una agenda provisional".** *Materiales De Trabajo De Las VI Jornadas Universitarias De Tecnología Educativa. Tenerife: Universidad De.* **Tenerife.**
- **SAUER, S. & ENGELS, G. OMMMA: An Object-Oriented Approach for Modeling Multimedia Information Systems. University of Paderborn, Germany.**
- **TIRADO, M. R. & FLORES, M. D. (2000) "Multimedia En La Enseñanza: Dimensiones, Críticas Y Modelos".**